## Geometria Hiperbólica com Inversão Geométrica

Uma Abordagem Didática para o Professor do Ensino Básico

Helbet Nonato dos Santos $<sup>1</sup>$ </sup> Mariana Garabini Cornelissen Hoyos<sup>2</sup>

**Resumo:** Neste trabalho apresentamos a história do surgimento da Geometria Hiperbólica, seus precursores, sua axiomatização, os modelos mais usados para seu estudo e as demonstrações dos principais resultados dessa geometria não euclidiana. Com o intuito de tornar mais didática a apresentação dessa "nova" geometria, utilizamos o conceito de inversão geométrica para a demonstração e a construção dos principais resultados. Apresentamos também uma proposta de atividade a ser aplicada para alunos do ensino básico, mostrando assim que, apesar de não ser um conteúdo previsto na Proposta Curricular Nacional (PCN) de matemática da educação básica, a Geometria Hiperbólica pode e deve ser abordada nesse nível de ensino permitindo ao aluno ampliar seu conhecimento geométrico. Além disso, tal proposta faz uso do software matem´atico Geogebra, propiciando ao aluno n˜ao somente o conhecimento dessa geometria, mas tamb´em de uma ferramenta computacional que lhe pode ser muito útil no processo de ensino e aprendizagem de diversos conteúdos matemáticos. Este artigo n˜ao tem a pretens˜ao de esgotar esses assuntos, mas tem a finalidade de ser um material introdutório auxiliar no estudo da Geometria Hiperbólica e busca, ainda, estimular o leitor a aprofundar e ampliar seus conhecimentos matemáticos.

Palavras-chave: Geometria Hiperbólica, Inversão, Geogebra.

# 1 Fatos Históricos

Nesta seção serão mencionados, cronologicamente, os principais fatos históricos que marcaram o nascimento da Geometria Euclidiana, o questionamento do quinto postulado de Euclides, o surgimento das geometrias n˜ao euclidianas e, em especial, os precursores da Geometria Hiperbólica.

 $1$ Aluno de Mestrado Profissional em Matemática, Turma 2012 Instituição: Universidade Federal de São João del-Rei - Campus Alto Paraopeba - CAP/UFSJ E-mail: profhelbet@yahoo.com.br

<sup>&</sup>lt;sup>2</sup> Orientadora do Trabalho de Conclusão de Curso Departamento de Física e Matemática - defim, CAP/UFSJ E-mail: mariana@ufsj.edu.br

### 1.1 O Nascimento da Geometria

Dentre as necessidades mais básicas do homem pré-histórico, podemos destacar a de contar e a de mensurar as coisas que o cercavam. O querer contar e o querer medir as coisas de seu cotidiano levaram o homem antigo a desenvolver técnicas e habilidades que foram fundamentais à sua sobrevivência e ao seu desenvolvimento.

Há registros arqueológicos que mostram que várias civilizações antigas haviam desenvolvido alguma técnica de medir e de contar, porém foi na Mesopotâmia, onde surgiu o primeiro sistema de numeração que permitia ao homem ir além da matemática usual do cotidiano. Esse sistema numérico abordava problemas geométricos e algébricos de considerada complexidade para os padrões da época.

A geometria (geo = terra, metria = medida) nasceu no Egito Antigo justamente da necessidade do homem de mensurar as terras cultiváveis às margens do rio Nilo. Esse rio enchia e transbordava, periodicamente, deixando sobre as terras de suas margens uma quantidade enorme de detritos orgânicos, fazendo com que essas fossem as áreas mais férteis do Egito Antigo. Diante das enchentes, os egípcios tinham uma dificuldade enorme em manter as demarcações físicas que delimitavam as terras entre os respectivos proprietários. Por esse motivo era necessário o desenvolvimento de uma técnica capaz de medi-las e dividi-las após cada período de enchentes [BOYER,1996] e [EVES,1995].

Na Grécia Antiga, a geometria se desenvolveu e alcançou os mais altos padrões de abstração até então adquiridos. Através de *Tales de Mileto*(623 a.C.– 556 a.C.), *Pitágoras*(571) a.C.– 497 a.C.), Euclides(325 a.C.– 265 a.C.), Arquimedes ( 287 a.C.– 212 a.C.), Diofanto( 285 a.C.– 201 a.C.) e outros, a matemática atingiu status filosófico e científico.

Muitas foram as contribuições dos gregos antigos, mas *Euclides* foi aquele que organizou e sistematizou todo o conhecimento geométrico da época em uma obra conhecida como "Os Elementos" [EVES,1995] e [EUCLIDES,1944].

Dentre todas as qualidades desse trabalho de Euclides, podemos destacar a estruturação axiomática que foi dada à geometria. Algo que já havia sido tentado antes, até mesmo pelo próprio Euclides, mas sem sucesso. Euclides introduziu o método axiomático, ou seja, estabeleceu um conjunto de proposições admitidas como verdadeiras. Esse fato inovador marcou a história do conhecimento geométrico e matemático, o que fez da obra de Euclides ser a mais reproduzida mundialmente após a Bíblia. E por essa obra Euclides é tido como o "Pai da Geometria" e a geometria por ele organizada e estudada sistematicamente em todo o mundo recebe o nome de Geometria Euclidiana.

"Os Elementos", de Euclides, é composto por 13 livros e é baseado em 5 axiomas e em 5 postulados.

Os axiomas, abaixo citados, são também chamados de Noções Comuns e não são especificamente geométricos.

- (A1) Duas coisas iguais a uma terceira, s˜ao iguais entre si.
- (A2) Se coisas iguais s˜ao adicionadas a coisas iguais, os totais s˜ao iguais.
- (A3) Se coisas iguais são subtraídas de coisas iguais, os restos são iguais.
- (A4) Coisas que coincidem com a outra, são iguais.
- $(A5)$  O todo é maior que qualquer uma das partes.

Já os postulados são especificamente geométricos. São eles:

- $(P1)$  Por dois pontos quaisquer é possível traçar uma única reta.
- (P2) Uma reta pode ser prolongada continuamente de uma única maneira.
- (P3) Dado um ponto qualquer e um raio é possível traçar um círculo.
- (P4) Todos os ˆangulos retos s˜ao iguais.
- (P5) Se uma reta intercepta duas outras formando ˆangulos internos, de um mesmo lado, cuja soma ´e menor que dois ˆangulos retos, ent˜ao essas duas outras retas, se prolongadas indefinidamente se encontram no lado cuja soma dos ângulos internos é menor que dois retos.

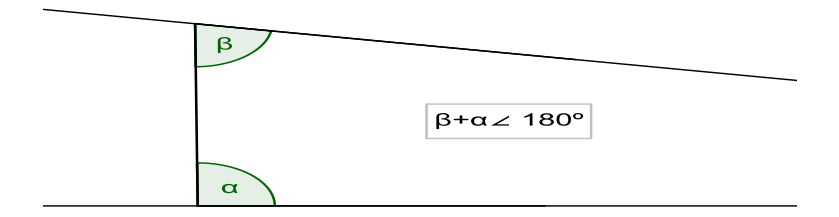

Figura 1: O quinto postulado de Euclides

O quinto postulado de Euclides diferenciava-se dos quatro primeiros, n˜ao s´o pela complexidade, mas tamb´em por n˜ao ser de entendimento natural e intuitivo como os postulados anteriores. Por esses motivos surgiram vários questionamentos e dúvidas referentes a ele, fato que iremos abordar na seção seguinte.

## 1.2 O Quinto Postulado de Euclides

Ao escrever "Os Elementos", Euclides utilizou definições, axiomas e postulados, deduzindo, assim, 465 proposições, uma a uma. Sua obra estruturava uma teoria regida por postulados e proposições, que apresentavam, aparentemente, uma estrutura lógica perfeita, apesar de utilizar, em muitos momentos, hipóteses implícitas, que recorriam ao apelo da intuição, como por exemplo, no primeiro postulado, no qual Euclides aceitava o fato de que a reta que passa por dois pontos distintos é única.

Porém havia um ponto fraco na estrutura criada por Euclides. O quinto postulado despertou, já entre seus comtemporâneos, a dúvida se ele era realmente uma verdade incondicional ou se ele poderia ser demonstrado utilizando os quatro primeiros postulados.

O próprio Euclides, supostamente, mostrou essa insegurança ao utilizar o quinto postulado somente na demonstração da proposição 29, ou seja, Euclides demonstrou as 28 primeiras proposições utilizando somente os quatro primeiros postulados. Esse fato pode ser observado na Tabela 1, onde são mostradas as 32 primeiras proposições e as respectivas definições, postulados, noções comuns e as proposições utilizadas em suas demonstrações.

| Proposição     | Definições | Postulados | Noções         | Proposições    | Proposição      | Definições | Postulados       | Noções         | Proposições |
|----------------|------------|------------|----------------|----------------|-----------------|------------|------------------|----------------|-------------|
|                |            |            | Comuns         |                |                 |            |                  | Comuns         |             |
|                | 15,20      | 1,3        |                |                | $\overline{17}$ |            | $\overline{2}$   | 4              | 13,16       |
| $\overline{2}$ | 15,20      | 1, 2, 3    | 1.3            |                | 18              |            |                  | 8              | 3,5,16      |
| 3              | 15         | 3          |                | $\overline{2}$ | 19              |            |                  |                | 5,18        |
| 4              |            |            | 7,9            |                | 20              |            | 1,2              | $\overline{8}$ | 2,5,19      |
| 5              |            | 1,2        | 3              | 3,4            | 21              |            | $\mathbf{2}$     | $\overline{4}$ | 16,20       |
| 6              |            |            | 8              | 3,4            | 22              | 15         | $1.\overline{3}$ |                | 2,3,20      |
| 7              |            |            | $\overline{8}$ | 5              | 23              |            |                  |                | 8,22        |
| 8              |            |            | 7              | $\overline{ }$ | 24              |            |                  | 1,8            | 2,4,5,19,23 |
| 9              | 20         |            |                | 1,3,8          | 25              |            |                  |                | 4,24        |
| 10             | 20         |            |                | 1,4,9          | 26              |            |                  | 1,8            | 3,4,16      |
| 11             | 10,20      |            |                | 1, 2, 3, 8     | 27              | 23         | $\overline{2}$   |                | 16          |
| 12             | 10,15      | 1,3        |                | 8,10           | 28              |            | $\overline{4}$   | 1, 2, 3        | 13, 15, 27  |
| 13             | 10         |            | 1,2            | 11             | 29              | 23         | 2,5              | 1, 2, 4        | 13,15       |
| 14             |            | 2,4        | 1, 2, 3, 8     | 13             | 30              |            |                  |                | 27,29       |
| 15             |            | 4          | 1, 2, 3        | 13             | 31              |            | 1,2              |                | 23,27       |
| 16             |            | 1,2        | 8              | 2,3,4,10,15    | 32              |            | $\overline{2}$   | 1,2            | 13,29,31    |

Tabela 1: [EUCLIDES,1994], vol.1, trad. de Vitrac, pag. 54

Diante dessa dúvida, muitos foram os matemáticos que, no decorrer da história, tentaram solucionar o Problema das Paralelas, nome dado ao esforço de demonstrar o quinto postulado de Euclides, utilizando os quatro primeiros. Dentre eles podemos destacar: *Ptolomeu* (século II), Proclus (século V) e Aganis (século VI), na Grécia Antiga; Al Haytam (século XI), Al Kayyam (século XI-XII) e Al Tusi (século XIII), no mundo Arabe, e Saccheri (1733), Lambert (1766) e Legendre (1794) na Europa Moderna.

Todos esses matemáticos, na tentativa de resolver o Problema das Paralelas, utilizaram, em suas demonstrações, um postulado equivalente ou substituto, que é um postulado ou proposição que, juntamente com os quatro primeiros postulados, pudesse provar o quinto postulado de Euclides.

Um postulado equivalente muito famoso é o Axioma de Playfair, utilizado pelo matemático escocês *John Playfair* (1748 –1819) no trabalho publicado em 1795 e que recebeu esse nome em sua homenagem.

Antes de citar e demonstrar esse axioma, em forma de proposição, precisaremos admitir o seguinte lema, que é consequência direta do quinto postulado de Euclides.

**Lema:** 1.1 : Sejam r e t duas retas distintas, tais que t  $\|$  r. Se uma reta u corta t então  $ela$  também corta r.

**Demonstração:** Sejam  $r \in t$  duas retas distintas e paralelas. Seja  $A$  um ponto, tal que,  $A \in t$ . Tracemos uma reta s de forma que s  $\perp t$  e  $A \in s$ , temos que o ângulo entre s e t é reto(Figura 2). Tracemos uma reta u passando por A e distinta de t, teremos que u corta t em A. Vamos supor que  $u \parallel r$ . Temos que os ângulos formados por  $u e s$  (alternos internos) serão diferentes, caso contrário u e t seriam a mesma reta. Seja  $\alpha$  o menor ângulo formado por  $u e s$ , facilmente podemos concluir que  $\alpha < 90^{\circ}$ . Então, pelo quinto postulado de Euclides, se prolongarmos a reta u indefinidamente ela irá encontrar com  $r$ , o que seria absurdo.

Logo se  $t \parallel r$  e u corta  $t$ , então u também corta r.

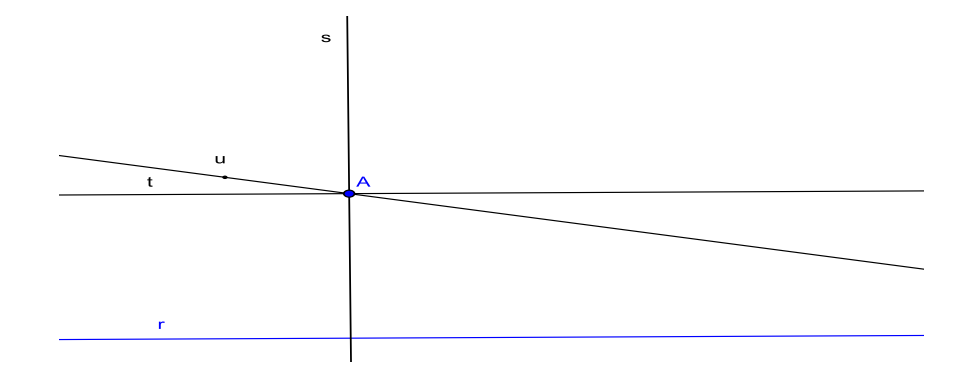

Figura 2: Lema 1.1

Proposição: 1.1 (Axioma de Playfair): Por um ponto fora de uma reta pode-se traçar uma única reta paralela à reta dada.

**Demonstração:** Seja r uma reta qualquer e um ponto  $A \notin r$ . Tracemos as retas s e t passando por A, tal que,  $r \perp s \perp t$ . Por construção teremos que  $t \parallel r$ . Suponhamos que exista uma segunda reta  $u \parallel r$  passando por A, conforme a Figura 2. Nesse caso u corta t no ponto A, então pelo Lema 1.1 u também corta r. Daí podemos concluir que  $u \nparallel r$ .

Logo por  $A$  passa uma única reta paralela à r.

 $\Box$ 

Existem outras proposições equivalentes ao quinto postulado de Euclides, que podemos citar:

**Proposição: 1.2 (P5i):** A soma dos ângulos internos de um triângulo é sempre igual a dois ângulos retos.

**Proposição: 1.3 (P5ii):** Existe um par de triângulos semelhantes e não congruentes.

Proposição: 1.4 (P5iii): Existe um par de retas equidistantes.

**Proposição: 1.5 (P5iv):** Se três ângulos de um quadrilátero são retos, então, o último também é reto.

Demonstração: As demonstrações das respectivas proposições podem ser encontradas em [BARBOSA,2002] e [BARBOSA,1995].

Na próxima seção conheceremos os matemáticos que ao questionarem o quinto postulado de Euclides contribuíram para o surgimento de uma nova geometria, a Geometria Hiperbólica.

## 1.3 Os precursores da Geometria Hiperbólica

Claudius Ptolomeu (85 – 165 d.C.) foi um dos primeiros matemáticos a questionar o quinto postulado e a propor uma demonstração para o mesmo utilizando os quatro primeiros postulados. Porém Ptolomeu acabou por usar em sua demonstração, de forma implícita, a proposição 29, que depende do quinto postulado (Tabela 1), invalidando assim a sua tentativa.

Proclus Diadochus (411 – 465 d.C.), Nasir al-Din al-Tusi (Naseridin)(1201 – 1274) e John Wallis (1616 – 1703) também questionaram o quinto postulado de Euclides e propuseram uma demonstração dele através dos quatro primeiros postulados. Mas, assim como Ptolomeu, acabaram por assumir, em suas demonstrações, proposições equivalentes ao quinto postulado e, por consequência, não obtiveram sucesso em suas tentativas.

Geovanni G. Saccheri (1667 – 1733) foi o primeiro a utilizar o princípio Reductio ad absurdum do latim, Redução ao Absurdo, para demonstração do quinto postulado de Euclides. Saccheri propôs duas negações a ele e pretendia encontrar contradições no desenvolvimento das duas teorias, contradizendo assim as proposições iniciais. Dessa forma, conseguiria provar a dependˆencia do quinto postulado de Euclides aos quatro primeiros postulados.

Saccheri usou um quadrilátero  $ABCD$ , onde os ângulos  $A \in B$  eram retos e os lados  $AD$ e  $BC$  tinham a mesma medida (Figura 3). Esse quadrilátero posteriormente passou a ser chamado de *Quadrilátero de Saccheri*<sup>3</sup>. Utilizando esse quadrilátero Saccheri considerou três hipóteses para os ângulos  $C e D$ :

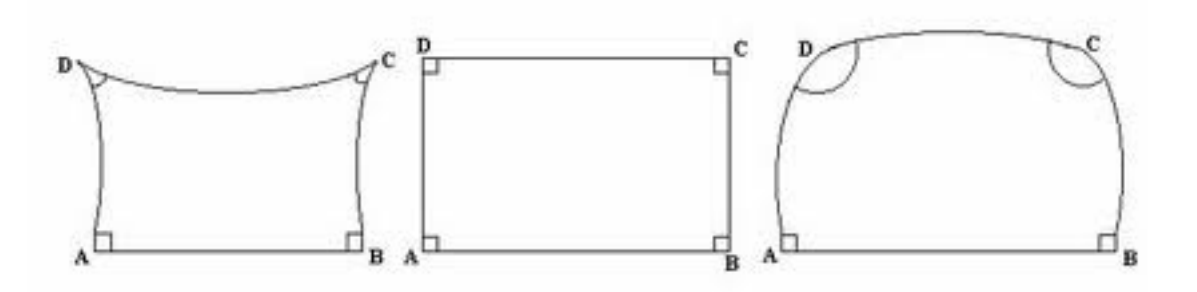

Figura 3: Hipóteses do Quadrilátero de Saccheri

- (i) Hipótese Hiperbólica: Na primeira hipótese Saccheri considerou que os ângulos  $C$  e  $D$  eram agudos. Essa hipótese, posteriormente, deu origem à Geometria Hiperbólica.
- (ii) Hipótese Euclidiana: Na segunda hipótese Saccheri considerou que os ângulos  $C \in D$ eram retos, fato que é equivalente ao quinto postulado de Euclides (Proposição 1.5)
- (iii) Hipótese Elíptica: Na terceira hipótese Saccheri considerou que os ângulos  $C \in D$ eram obtusos. Nessa hipótese a reta não poderia ser prolongada indefinidamente, ou seja, não permitia o segundo postulado de Euclides. Essa hipótese, posteriormente, deu origem à Geometria Elíptica, ou para alguns autores Geometria Esférica.

As hipóteses de Saccheri representam, modernamente, os três modelos distintos de planos geométricos que receberam os nomes de Esférico, Hiperbólico e Euclidiano, respectivamente(Figura 4). Esses planos representam os possíveis espaços de curvatura constante, onde  $\Omega_0$  representa a constante de curvatura do espaço.

<sup>&</sup>lt;sup>3</sup>Na Geometria Hiperbólica um quadrilátero é denotado como de Saccheri quando possui dois ângulos retos. Os outros dois ângulos serão sempre agudos. Nesse quadrilátero chamamos de base o lado cujos ângulos adjacentes são retos e de *topo* o lado cujos ângulos adjacentes são agudos.

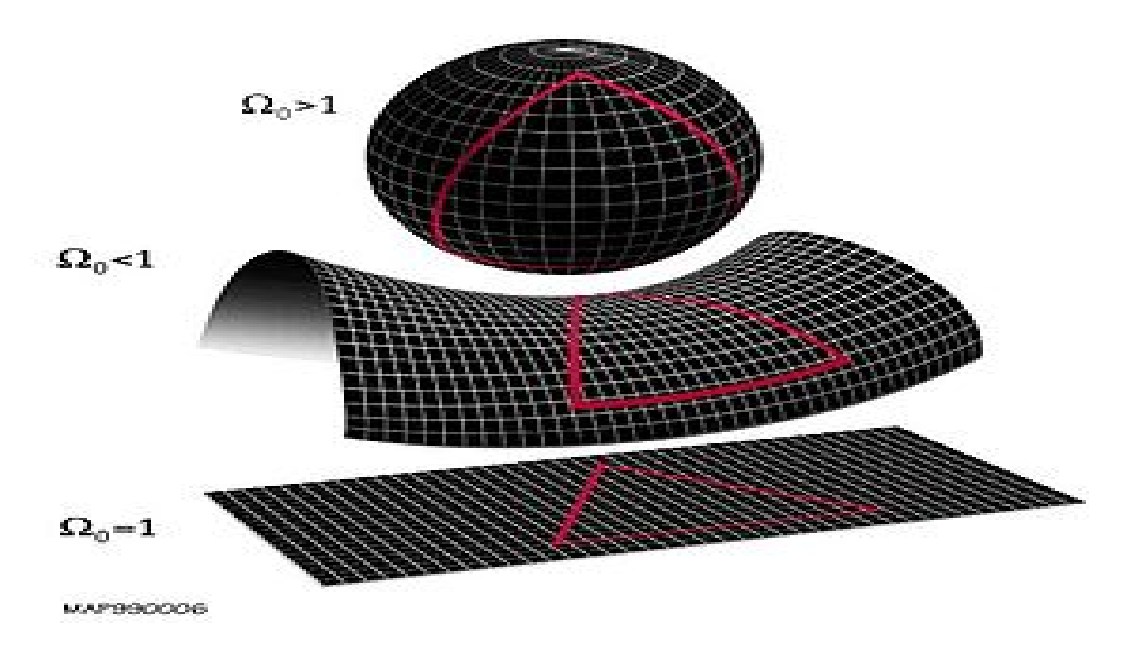

Figura 4: Representação dos espaços geométricos de curvatura constante.  $\langle mutual deristal.blogspot.com/2011_09_01_1$  archive.html>

As principais diferenças entre os três modelos de geometria podem ser resumidas da seguinte forma:

#### Geometria Euclidiana:

- (i) Dado um ponto não pertencente a uma reta, podemos traçar uma única reta paralela à reta dada.
- (ii) A soma dos ângulos internos de um triângulo é igual a dois ângulos retos.
- (iii) O comprimento de um círculo é igual a  $\pi$  vezes o seu diâmetro.

#### Geometria Elíptica:

- (i) Dado um ponto não pertencente a uma reta, não podemos traçar nenhuma reta paralela `a reta dada.
- (ii) A soma dos ângulos internos de um triângulo é maior que dois ângulos retos.
- (iii) O comprimento de um círculo é menor que  $\pi$  vezes o seu diâmetro.

#### Geometria Hiperbólica:

- (i) Dado um ponto não pertencente a uma reta, podemos traçar mais de uma reta paralela `a reta dada.
- (ii) A soma dos ângulos internos de um triângulo é menor que dois ângulos retos.
- (iii) O comprimento de um círculo é maior que  $\pi$  vezes o seu diâmetro.

Saccheri julgou que ele havia cometido algum erro, mas n˜ao sabia ao certo qual. Obcecado por essa ideia, ele dedicou praticamente toda a sua vida no intuito de encontrar esse erro.

Por fim, para provar a impossibilidade da Hipótese Hiperbólica, Saccheri acabou por admitir a existência de triângulos semelhantes, fato equivalente ao quinto postulado de Euclides  $(Proposic\tilde{a}o\;1.3).$ 

Sua obra Euclides Ab Omni Naevo Vindicatus do latim, Euclides Livre de Todas as Máculas<sup>4</sup>, foi publicada no ano de sua morte, em 1733, pois Saccheri temia a reação de seus contemporâneos.

Saccheri é considerado como o primeiro autor de uma obra de geometria não euclidiana, nome dado as geometrias que n˜ao admitem o quinto postulado de Euclides.

De forma semelhante a Saccheri, Johann Heinrich Lambert (1728 – 1777) também tentou provar o quinto postulado de Euclides através do princípio da redução ao absurdo. Porém Lambert utilizou um quadrilátero  $ABCD$ , onde os ângulos A, B e C eram retos. Nesse quadrilátero havia hipóteses diferentes para o ângulo  $D$  agudo, reto ou obtuso (Figura 5). Estas hipótese levam, respectivamente, aos modelos Hiperbólico, Euclidiano e Elíptico. Esse quadrilátero passou a ser chamado de Quadrilátero de Lambert.

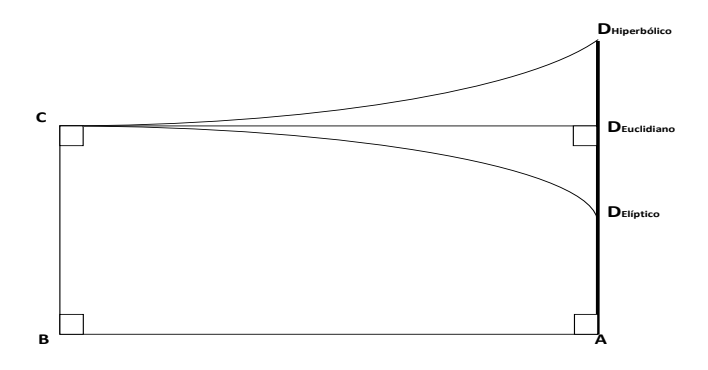

Figura 5: Hipóteses do Quadrilátero de Lambert

Lambert, assim como Saccheri, também não conseguiu chegar a uma contradição, pelo contrário, muitos de seus resultados obtidos são hoje conhecidos como teoremas da Geometria Hiperbólica, como é o caso da afirmação: Dado um triângulo  $ABC$ , a sua área A é proporcional à diferença de dois ângulos retos e à soma de seus ângulos internos.

$$
A = k.(180^{\circ} - (\widehat{ABC} + \widehat{BCA} + \widehat{CAB}))
$$

Considerando que  $\widehat{CAB}$ ,  $\widehat{ABC}$  e  $\widehat{BCA}$  são os ângulos do triângulo  $ABC$  correspondentes aos respectivos vértices  $A$ ,  $B$  e  $C$ .

 $40bra$  intitulada Euclides Livre de Todas as Máculas - Um trabalho que estabelece os princípios de uma Geometria Universal

Adrien Marie Legendre (1752 – 1833) teve acesso aos trabalhos de seus antecessores e, durante 29 anos de sua vida, publicou várias tentativas de demonstração do quinto postulado de Euclides, todas sem êxito, pois acabavam por terminar em proposições equivalentes ao referido postulado.

Legendre é considerado como um dos precursores da axiomática moderna por ter tratado a geometria de forma rigorosa e axiomática em seus trabalhos. Muitas de suas demonstrações são utilizadas até os dias atuais.

Esses matemáticos deram os primeiros passos em direção a uma nova geometria que poderia ser construída ao não considerar o quinto postulado de Euclides. Na seção seguinte veremos aqueles que desenvolveram os primeiros resultados dessa geometria.

## 1.4 Os pais da Geometria Hiperbólica

Johann Carl Friedrich Gauss (1777 – 1855), um dos maiores matemáticos de todos os tempos, também se dedicou ao *Problema das Paralelas*. Gauss não chegou a publicar nenhum trabalho específico sobre o assunto, mas sabe-se, através de cartas enviadas a muitos matemáticos de sua época, que ele tinha conhecimento da existência de uma geometria consistente e diferente da Euclidiana e que obteve muitos resultados dela. Essa geometria é hoje conhecida como Geometria Hiperbólica.

Em 1824, Gauss escreveu uma carta a Franz Adolph Taurinus (1794 – 1874). Nela, Gauss afirmava que se supusermos que a soma dos ângulos internos de um triângulo é menor do que 180° (uma proposição equivalente à negação do quinto postulado de Euclides) é possível desenvolver uma longa série de resultados não contraditórios que constituem uma geometria não euclidiana. Gauss foi o primeiro a usar o termo não euclidiano para denominar uma geometria que n˜ao aceitasse o quinto postulado de Euclides.

Farkas Bolyai (1775 – 1856), um amigo de Gauss, dedicou vários anos de sua vida na busca de solucionar o *Problema das Paralelas*. Após muitas tentativas e nenhum sucesso, Farkas passou a dedicar-se a outros temas matemáticos.

 $János Bolyai (1802 – 1860)$ , filho de Farkas Bolyai, mesmo contrariando os conselhos de seu pai, que pediu para que ele não perdesse tempo com esse problema, buscou solucionálo. Ele negou o quinto postulado de Euclides considerando que por um ponto, fora de uma reta dada, era possível traçar mais de uma reta paralela à reta dada. Com isso, ele pretendia chegar a uma contradição, no entanto, isso não aconteceu. Ao contrário, ele obteve resultados curiosos e que nada contradiziam aos quatro primeiros postulados. Os resultados obtidos por ele mostravam-se consistentes e fascinantes.

Em uma carta, enviada a seu pai, ele relata esses resultados. Entusiasmado, Farkas Bolyai decide publicar, em 1832, o trabalho de Janos Bolyai como apêndice de seu livro e envia uma correspondência a Gauss para contar do feito de seu filho. Gauss, no entanto, respondeulhe dizendo que muito surpreendia os resultados obtidos pelo seu filho, porém não poderia elogiá-lo, uma vez que, ao fazer isso, estaria elogiando a si próprio.

Decepcionado, Janos Bolyai decide por n˜ao publicar mais nenhum trabalho. Seu trabalho veio a ser reconhecido muitos anos depois de sua morte.

Outro fato que contribuiu para a decepção de Janos Bolyai foi quando tomou conhecimento de que, em 1829, Nikolai Ivanovich Lobachevsky (1792 – 1858) publicou um trabalho sobre geometria n˜ao euclidiana, com resultados semelhantes aos que ele havia obtido.

Janos Bolyai morreu anonimamene e de forma desconhecida no interior da atual Romênia. Inclusive a foto atribuída a ele, supostamente, é de um romeno que viveu posterior a ele.

Nikolai Lobachevsky, em 1826, apresentou os resultados de seus estudos sobre Os Fundamentos da Geometria em uma sessão do Conselho Científico do Departamento de Física e Matemática da Universidade de Kazan. Mas foi em 1829 que ele publicou seu trabalho em que apresentava os resultados obtidos admitindo a negação do quinto postulado de Euclides.

Contrariando o pensamento filosófico da época, a geometria apresentada por Lobachevsky não encontrou adeptos, pelo contrário. Lobachevsky perdeu o emprego, todos os alunos e o prestígio até então adquiridos. Morreu de forma solitária e desprestigiada.

O primeiro e verdadeiro reconhecimento do trabalho sobre Geometria Hiperbólica de J. Bolyai e de N. Lobachevsky veio com Georg Friedrich Bernhard Riemann (1826 – 1866), com a Teoria Geral das Variedades, em 1854. Trabalho esse que al´em de legitimar a Geometria Hiperbólica, mostrava ser possível outras geometrias, denominadas Geometria Riemannianas.

O trabalho de Riemann foi importantíssimo também para a *Teoria da Relatividade* e para a Teoria do Calibre. A aceitação total das geometrias não euclidianas só se estabeleceu após a morte de Riemann.

As geometrias não euclidianas trouxeram consequências para a geometria e também para a matemática, que foram além do questionamento do quinto postulado de Euclides. Provocou na matemática a busca de um sistema lógico axiomático que não permitisse falhas e assim evitasse qualquer dúvida quanto a sua estruturação lógica.

Diante das inúmeras tentativas de demonstrações do quinto postulado de Euclides, esforços se somaram na busca de eliminar toda e qualquer fragilidade lógica e axiomática que pairava sobre a geometria e, consequentemente, sobre a matemática. Na seção seguinte veremos as consequências desses esforços.

## 1.5 A Axiomatização da Geometria Euclidiana

A medida que as tentativas de solução do *Problema das Pararelas* iam se multiplicando, an´alises cada vez mais atentas dos Elementos de Euclides aconteciam. Muitos problemas e falhas foram encontrados, dos quais citaremos alguns.

Euclides utilizara em sua obra fatos que não eram postulados ou consequências diretas de teoremas anteriormente demonstrados. Um exemplo disso é a demonstração do caso de congruência  $LAL$  (Lado Angulo Lado), no qual Euclides move um dos triângulos de forma a fazê-lo coincidir com o outro, porém em nenhum teorema anterior Euclides mostra que isso era possível.

Outros fatos explicitavam a inconsistência da obra de Euclides. Um deles é o fato de ele utilizar, em algumas demonstrações, resultados que não podem ser provados com os teoremas anteriores, como, por exemplo, não é possível provar que se um segmento intercepta um lado de um triângulo ele também interceptará o outro lado.

Euclides também utilizava resultados particulares como generalizações; é o caso da proposição 20, do livro III, no qual ele demonstra que o ângulo inscrito em um triângulo é igual ao dobro do ângulo central correspondente. Para isso ele distingue apenas dois casos em que os ângulos são agudos. Os demais casos em que os triângulos são obtusângulo, retângulos ou em que um dos lados passa pelo centro n˜ao s˜ao abordados, como podemos comprovar em uma leitura mais detalhada em [EUCLIDES,1944].

Diante da necessidade de completar o sistema de postulados de Euclides e ao mesmo tempo dar importância aos conceitos não definidos por ele, muitos matemáticos se voltaram para complementar a estruturação axiomática da geometria, eliminando toda e qualquer falha

no sistema lógico matemático, dando assim mais solidez à geometria e, por consequência, à matemática.

No século XIX, muitos foram os matemáticos que se dedicaram a fundamentação axiomática da matemática e da geometria. Porém eles não foram os pioneiros. Legendre, em seus trabalhos, já tratava a geometria de uma forma mais rigorosa e axiomática e, por isso, é considerado um dos precursores da axiomática moderna.

Um dos pioneiros na apresentação de um sistema axiomático satisfatório foi o alemão Moritz Pasch (1843 – 1930) ao publicar um trabalho, em 1882, demonstrando que os postulados de Euclides estavam incompletos. Podemos citar outros matem´aticos, que, influenciados por Pasch, contribuíram com a estruturação axiomática da matemática, entre eles Giuseppe Peano (1858 – 1932), Mário Pieri(1860 – 1904) e, o mais famoso, David Hilbert (1862 – 1943). Este último se destacou por seu trabalho *Grundlagen der Geometrie*(Fundamentos da Geometria), no qual apresentava uma reestruturação de toda a Geometria Euclidiana sobre um sistema axiomático sólido e elegante.

O sistema axiomático de Hilbert é muito próximo da tradição euclidiana apresentando um mínimo de simbolismo e talvez, por essa característica, ele tenha obtido mais êxito que os sistemas de seus oponentes. A base desse sistema s˜ao trˆes conceitos primitivos (ponto, reta e plano), três relações (ser incidente a, estar entre e ser congruente a) e vinte axiomas divididos em cinco grupos (incidência, ordem, congruência, continuidade e paralelas).

Hilbert, de forma sutil e elegante, fez com que os axiomas estabelecessem uma relação entre os conceitos primitivos e as relações fundamentais, com isso, a geometria pode ser construída gradativamente do primeiro ao quinto grupo de axiomas.

Hilbert estabeleceu bases sólidas não somente para a Geometria Euclidiana, pois seu sistema axiomático possibilitava outras tantas geometrias, bastando para isso dar significados distintos aos conceitos de ponto, reta e plano.

Na próxima seção iniciaremos o estudo da Geometria Hiperbólica e seus modelos.

# 2 A Geometria Hiperbólica

Mesmo com o desenvolvimento dos resultados e teoremas da Geometria Hiperbólica, havia um temor entre os geômetras que a defendiam. Eles temiam que surgissem no futuro evidências que colocassem dúvidas quanto a sua consistência e a sua estrutura.

A ideia de modelo consistia em introduzir superfícies euclidianas nas quais poderiam ser utilizadas as definições e os axiomas da Geometria Hiperbólica de forma que seriam aceitos como verdadeiros. Sendo assim, qualquer questionamento à Geometria Hiperbólica seria também um questionamento à Geometria Euclidiana.

Nesta seção, apresentaremos os principais modelos para a Geometria Hiperbólica. Em seguida, falaremos de Inversão Geométrica e alguns resultados envolvendo esse conceito para na sequência construirmos os principais resultados da Geometria Hiperbólica.

### 2.1 Modelos para a Geometria Hiperbólica

Eugênio Beltrami(1835 – 1900) foi o primeiro a introduzir um modelo para a Geometria Hiperbólica. O modelo de Beltrami é conhecido como *Pseudoesfera*, que é uma superfície gerada através da rotação de uma curva, chamada *Tratiz* (Figura 6). Esse modelo não é tido como completo uma vez que n˜ao permite a continuidade infinita de uma reta, ou seja, nele n˜ao se aplica o segundo postulado de Euclides.

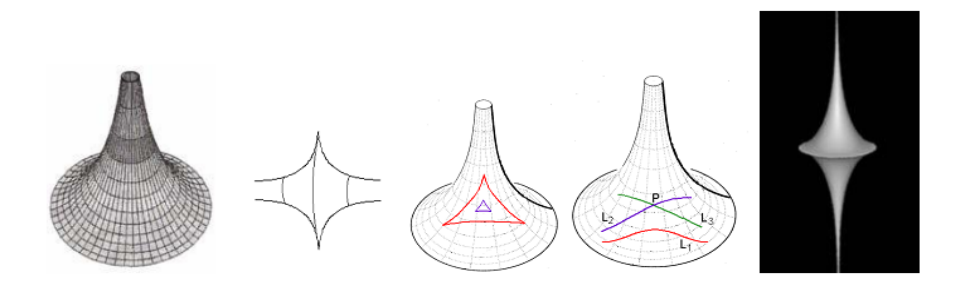

#### Figura 6: Pseudoesfera

(<http://www.slideshare.net/paulocaratsoris/geometria-nao-euclidiana>Acesso em 18 dezembro 2013.)

Como o modelo de Beltrami n˜ao permitia o segundo postulado de Euclides, isso fez com que os matemáticos, seus contemporâneos, defensores da Geometria Hiperbólica, passassem a buscar um modelo completo para ela, ou seja, um modelo que permitisse a aplicação dos quatro primeiros postulados de Euclides. Esse fato só veio a deixar de ser um dos grandes problemas da época quando F.C. Klein apresentou o seu modelo para a Geometria Hiperbólica.

Felix Christian Klein (1849 – 1925) foi o primeiro matemático a introduzir um modelo completo para a Geometria Hiperbólica. É dele também a introdução dos termos Hiperbólica e Elíptica para as duas geometrias não euclidianas decorrentes da negação do quinto postulado de Euclides. O termo Hiperbólico foi usado pela primeira vez por Klein em seu trabalho conhecido como Programa de Erlangen <sup>5</sup> [KLEIN,1984].

O modelo de Klein é conhecido como *Modelo do Disco de Klein* e é composto por um círculo euclidiano, no qual as retas são cordas desse círculo e o comprimento do círculo é tido como a fronteira do plano hiperbólico (Figura 7).

Nesse modelo, a fronteira não faz parte do plano hiperbólico e as noções de ângulo e distância no sentido hiperbólico são diferentes das respectivas noções no sentido euclidiano.

Por esses motivos, o modelo apresentado por Klein ainda n˜ao completava os anseios dos geômetras defensores da Geometria Hiperbólica. Fato que só veio a ser solucionado com os modelos apresentados por  $J.$   $H.$   $Poincaré.$ 

Jules Henri Poincaré (1854 – 1912) foi um dos maiores matemáticos de todos os tempos e considerado como o ´ultimo universalista, ou seja, possuia conhecimento aprofundado de todos os ramos da matem´atica, inclusive a geometria. E s˜ao dele os dois modelos completos mais

<sup>&</sup>lt;sup>5</sup>O Programa de Erlangen é o nome geralmente dado ao texto do matemático alemão Felix Christian Klein, originalmente publicado em 1872. Foi a sua dissertação inaugural como docente de Matemática da Universidade de Erlangen, na Alemanha. Embora o texto em questão seja conhecido em alemão por *Erlanger* Programm, e o seu título original seja Vergleichende Betrachtungen über neuere geometrische Forschungen (Considerações comparativas sobre as pesquisas geométricas modernas)

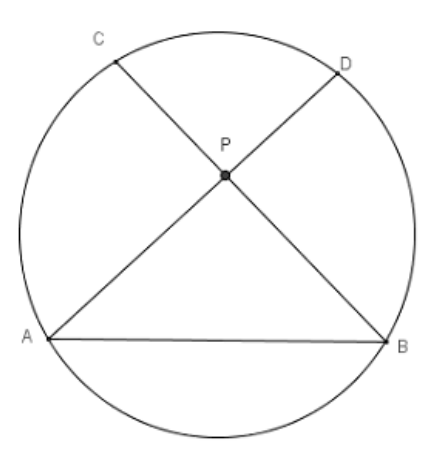

Figura 7: Modelo do Disco de Klein

utilizados no estudo da Geometria Hiperbólica, o *Modelo do Disco* e o Modelo do Semiplano. Diferentemente do modelo apresentado por Klein, nesses modelos as noções de ângulo no sentido hiperbólico são iguais as das respectivas noções no sentido euclidiano e sua definição de distância tornam as retas hiperbólicas infinitas assim como no sentido euclidiano. Por esses motivos, os modelos de Poincaré são os mais populares e preferidos pelos geômetras para estudar a Geometria Hiperbólica. Falaremos desses dois modelos, principalmente do Modelo do Disco, na seção seguinte.

## 2.2 Os Modelos de Poincaré

Agora vamos falar dos dois principais modelos utilizados no estudo da Geometria Hiperb´olica. Ressaltamos que existe uma isometria entre os dois modelos de Poincar´e, tornando possível sair de um modelo e ir para o outro sem perder dados ou comprometer os resultados obtidos em um dos modelos. Há vários trabalhos que tratam desse assunto a citar [SPIRA,2004], [PANSONATO e BINOTTO,2010] e [VIEIRA,2009].

#### 2.2.1 O Modelo do Semiplano

O modelo do Semiplano de Poincar´e tamb´em ´e conhecido como Modelo do Semiplano Superior. Nesse modelo, o Plano Hiperbólico é denotado por  $\mathbb{H}^2$ , que é o Plano Complexo  $\mathbb C$ positivo, em que o eixo horizontal  $x$  é chamado de eixo real e é denotado por  $\mathbb R$ . Esse eixo  $\acute{e}$  a fronteira do plano e não faz parte do mesmo, então um ponto pertencente a  $\mathbb R$  não faz parte do plano hiperbólico  $\mathbb{H}^2$ .

As noções de ponto e ângulo adotadas no modelo do semiplano são exatamente as mesmas noções de ponto e ângulo adotadas no plano complexo.

Os pontos hiperbólicos são classificados como :

- 1. Pontos Ordinários: Chamaremos de ponto ordinário, ou simplesmente h-ponto, qualquer ponto pertencente a  $\mathbb{H}^2$ . Eles serão aqui representados por letras maiúsculas do nosso alfabeto, não se diferenciando da representação de pontos no sentido euclidiano. (Exemplo:  $A, B, P, Q, R, \text{etc.}$ ).
- 2. **Pontos Ideais**: Chamaremos de ponto ideal todo ponto pertencente ao eixo  $\mathbb{R}$ . Eles serão aqui representados por letras maiúsculas do alfabeto grego, exceto  $\Omega$ . (Exemplo:Γ,  $\Theta$ ,  $\Lambda$ ,  $\Upsilon$ , etc.).

As retas hiperbólicas são semirretas euclidianas perpendiculares a  $\mathbb R$  e com origem em  $\mathbb R$ ou semicírculos euclidianos com centro em  $\mathbb R$  (Figura 8).

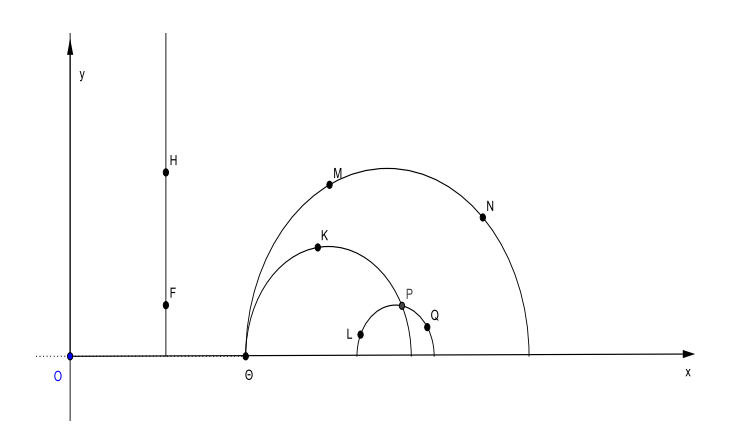

Figura 8: Modelo do Semiplano

Na Figura 8 podemos ver, por exemplo, que as retas hiperbólicas  $FH, MN \in LQ$  não possuem pontos comuns, já as retas hiperbólicas  $MN$  e KP possuem um ponto ideal  $\Theta$  em comum, enquanto as retas hiperbólicas  $KP \in LQ$  possuem um h-ponto P comum.

As retas hiperbólicas são infinitas nesse modelo assim como as retas euclidianas. Porém a métrica adotada para determinar a distância é bem diferente da utilizada nas retas euclidianas.

Temos que a distância entre dois h-pontos distintos em  $\mathbb{H}^2$  é o comprimento do segmento hiperbólico determinado por eles e é dado por:

$$
d(z, w) = \ln\left(\frac{|z - \overline{w}| + |z - w|}{|z - \overline{w}| - |z - w|}\right)
$$

Considerando que  $z \in w$  são os respectivos vetores correspondentes aos extremos do segmento que deseja-se medir e  $\overline{w}$  o conjugado de w. Dessa forma a medida que um ponto se aproxima do eixo R maior será a distância medida.

A seguir vamos falar do principal modelo que utilizaremos em nosso estudo da Geometria Hiperbólica.

#### 2.2.2 O Modelo do Disco

O Modelo do Disco de Poincaré é um dos mais usados no estudo da Geometria Hiperbólica, e assim como no Modelo do Semiplano, nele são válidos os Axiomas de Hilbert de Incidência, de Ordem, de Congruência e de Continuidade. Altera-se apenas o Axioma das Paralelas, substituindo-o pelo Axioma de Lobachevsky, que citaremos e demonstraremos mais adiante em nosso estudo.

Nesse modelo, o Plano Hiperbólico é o interior de um disco euclidiano  $\mathcal D$  de raio  $r$ , e é denotado por  $\Omega$ . O comprimento de  $\mathcal D$  é denotado por  $\omega$  e é a fronteira do plano, os pontos pertencentes a  $ω$  não fazem parte do plano  $Ω$ .

Assim como no Modelo do Semiplano, os pontos hiperbólicos são classificados como :

- 1. Pontos Ordinários: Chamaremos de ponto ordinário, ou simplesmente h-ponto, qualquer ponto interno ao círculo  $\omega$ . Eles serão aqui representados por letras maiúsculas do nosso alfabeto, não se diferenciando da representação de pontos no sentido euclidiano. (Exemplo: A, B, P, Q, R, etc.).
- 2. **Pontos Ideais**: Chamaremos de ponto ideal todo ponto pertencente a  $\omega$ . Eles serão aqui representados por letras maiúsculas do alfabeto grego, exceto  $\Omega$ . (Exemplo:Γ, Θ,  $\Lambda$ ,  $\Upsilon$ , etc.).

Nesse modelo, a noção de "estar em" e "estar entre", no sentido hiperbólico, coincidem, respectivamente, com a noção de "estar em" e "estar entre" no sentido euclidiano. Quando dizemos que um ponto está em uma reta no sentido hiperbólico, representa a mesma coisa quando dizemos que um ponto est´a em uma reta no sentido euclidiano. Da mesma forma quando dizemos que um ponto está entre dois outros pontos, no sentido hiperbólico, quer dizer a mesma coisa quando dizemos que um ponto está entre dois outros pontos, no sentido euclidiano.

As retas hiperbólicas, que chamaremos aqui de h-retas, são as intersecções de  $\Omega$  com arcos de círculos ortogonais a  $\omega$  ou também com um diâmetro de  $\omega$ (Figura 9).

No Plano Hiperbólico  $\Omega$  adicionados pontos ideais em cada extremidade das h-retas.

As h-retas serão representadas por letras minúsculas de nosso alfabeto (Exemplo: r, s, t, etc.) ou atrav´es dos dois h-pontos que a determinam, assim como fazemos na Geometria Euclidiana (Exemplo: h-retas AB, BC, CD ou AD).

Os conceitos de concorrência, de perpendicularismo e de coincidência entre h-retas na Geometria Hiperbólica são os mesmos utilizados na Geometria Euclidiana. Porém o conceito de paralelismo entre h-retas ser´a diferenciado quanto ao sentido euclidiano, o que veremos mais adiante em nosso estudo.

No Modelo do Disco de Poincaré, veremos que as h-retas também são infinitas, no entanto a noção de distância é bem diferente quanto ao sentido euclidiano, como veremos a seguir.

#### **Definição: 2.1** : (Distância entre dois h-pontos distintos)

Sejam A e B dois h-pontos distintos e  $\Theta$  (Theta) e  $\Gamma$  (Gamma) a interseção da h-reta  $AB$  com  $\omega$ . O comprimento do segmento hiperbólico AB será dado por:

$$
d(A, B) = \left| \ln \frac{A \Gamma.B\Theta}{A \Theta.B\Gamma} \right|
$$

Considerando que AΘ, AΓ, BΘ e BΓ são comprimentos euclidianos. A razão usada na definição acima é chamada de Razão Cruzada (Figura 10).

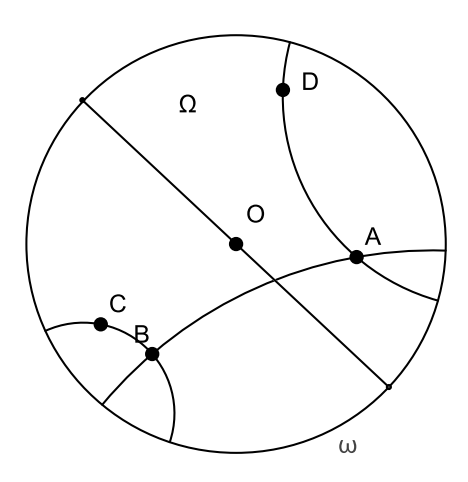

Figura 9: Modelo do Disco de Poincaré

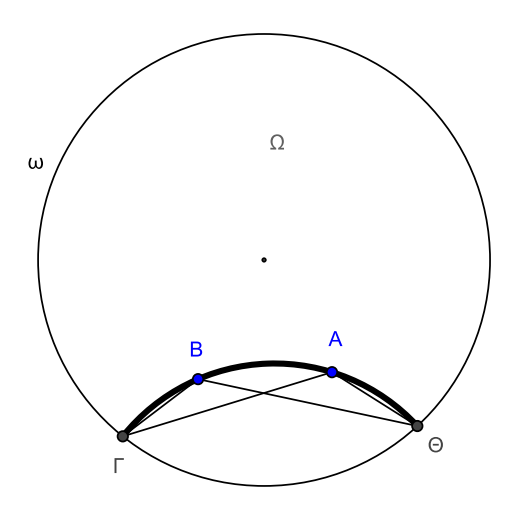

Figura 10: Distância entre dois h-pontos distintos

Usando essa definição de comprimento vemos que uma h-reta é infinita, pois à medida que A e B se distanciam, eles se aproximam respectivamente de Θ e Γ, ou seja, AΓ e BΘ aumentam enquanto  $A\Theta$  e  $B\Gamma$  tendem a zero, o que faz com que  $d(A, B)$  tenda ao infinito, segundo a Definição 2.1. Logo  $d(A, B)_{(A\rightarrow\Theta; B\rightarrow\Gamma)} = \infty$ .

A medição de ângulo entre duas retas hiperbólicas, nesse modelo, coincide com a medida do ângulo no sentido euclidiano conforme a definição a seguir.

**Definição: 2.2** : O ângulo entre duas h-retas concorrentes é a medida do ângulo entre as

duas retas euclidianas tangentes no h-ponto comum dessas h-retas.

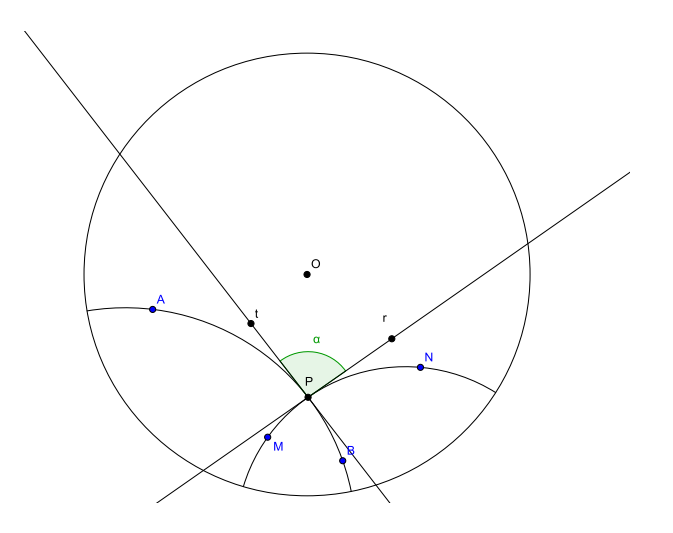

Figura 11: Angulo entre duas h-retas concorrentes

Dessa forma a medida dos ângulos hiperbólicos, nesse modelo, coincide com a medida do ângulo no sentido euclidiano, obedecendo assim a todos os axiomas relativos à medição. Por esse motivo representaremos os ângulos hiperbólicos como são representados os ângulos euclidianos, ou seja, com letras minúsculas do alfabeto grego, exceto  $\omega$ . (Exemplo:  $\alpha$ ,  $\beta$ ,  $\gamma$ ,  $\delta$ , etc.)

Na seção seguinte, falaremos do conceito de Inversão, que não é muito abordado na Geometria Euclidiana, mas que será de grande importância no nosso estudo da Geometria Hiperbólica.

## 2.3 Inversão Geométrica

Com o intuito de construir os principais resultados da Geometria Hiperbólica de uma forma didática, buscamos um caminho alternativo para atingir o nosso objetivo. Nesta seção falaremos do conceito de Inversão, que é um conceito não muito utilizado na geometria de maneira geral.

No século XIX, Jacob Steiner (1796 – 1863) desenvolveu uma transformação geométrica que permitia resolver problemas até então considerados irresolúveis pela geometria de Euclides, como, por exemplo, o Teorema de Ptolomeu<sup>6</sup> e o problema dos três círculos de Apolônio<sup>7</sup>. Na realidade este último, aqui citado, refere-se ao décimo problema proposto e resolvido por Apolônio de Pérgamo ( 262 a.C. – 190 a.C.) em sua obra de dois volumes, hoje perdida, chamada Sobre Tangências.

Jacob Steiner definiu essa transformação geométrica como Inversão. O conceito de Inversão e suas propriedades serão de grande importância no caminho que escolhemos para

<sup>&</sup>lt;sup>6</sup>O Teorema de Ptolomeu afirma que o produto das diagonais de um quadrilátero convexo inscrito numa circunferência é igual a soma dos produtos dos lados opostos.

<sup>&</sup>lt;sup>7</sup>Dados três círculos, traçar um círculo que é tangente a cada um dos três.

abordar a Geometria Hiperbólica.

Daremos a seguir a definição que utilizaremos como referência no estudo da Inversão.

#### Definição: 2.3 : (Inversão)

Dado um círculo  $C$  de centro  $O$  e raio r, denotado por  $C(O, r)$ , definimos Inversão no círculo C como a aplicação que envia cada ponto P, exceto O, em um único ponto  $P' \in \overrightarrow{OP}$ , onde  $\overline{OP}$  é a semirreta de origem O e que passa por P, tal que  $OP.OP' = r^2$ .

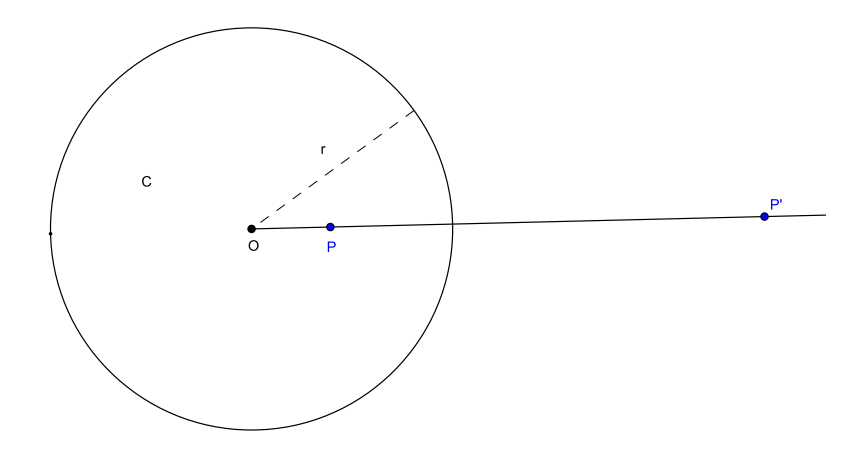

Figura 12: Inverso de um ponto P em relação a  $\mathcal{C}(O,r)$ 

**Teorema: 2.1** : Se P' é o inverso de um ponto P em relação a um círculo  $\mathcal{C}(O,r)$ , então  $P' \n\text{\'e } \n\text{\'unico.}$ 

**Demonstração:** Seja  $\mathcal C$  um círculo de centro  $\mathcal O$  e raio  $r$  e seja  $P$  um ponto qualquer do  $\overrightarrow{OP}$ , onde  $\overrightarrow{O}$  differente de  $\overrightarrow{O}$ . Vamos traçar a semirreta  $\overrightarrow{OP}$ , onde  $\overrightarrow{O}$  é a origem da semirreta (Figura 12). Seja s a reta perpendicular a  $\overrightarrow{OP}$  passando por P e seja Q um dos pontos de interseção de s com  $\mathcal C$ . Traçando uma reta t tangente a  $\mathcal C$  no ponto  $Q$  teremos que t interceptará  $\overrightarrow{OP}$  em um ponto P' (Figura 13). Pela Geometria Euclidiana temos que o ponto  $P'$  é único. Se P for um ponto qualquer no exterior de C vamos traçar  $\overrightarrow{OP}$ . Seja t uma das retas tangentes a  $C$  que passa por  $P$  e  $Q$  a interseção de t com  $C$ , então construindo uma perpendicular s a  $\overrightarrow{OP}$  passando por Q, teremos que P' será a interseção de s com  $\overrightarrow{OP}$ . Também nesse caso temos que  $P'$  é único.

Agora mostraremos que P<sup>'</sup> é o inverso do ponto P em relação a  $\mathcal{C}(O,r)$ . Na primeira construção (Figura 13) temos dois triângulos retângulos  $OPQ$  e  $OQP'$ , onde  $\widehat{QOP'} = \widehat{QOP}$  $e \widehat{OPQ} = \widehat{OQP'} = 90^\circ$ . Ao mesmo tempo temos que:

$$
\widehat{OQP} + \widehat{QOP} = 90^\circ \quad e \quad \widehat{QOP'} + \widehat{PP'Q} = 90^\circ
$$

Então  $\widehat{OQP} = \widehat{OP'Q}$ . Daí podemos concluir pela Geometria Euclidiana que os dois triângulos são semelhantes. Então vale a relação:

$$
\frac{OP'}{OQ} \cdot \frac{OQ}{OP} \implies OP'.OP = OQ^2 = r^2
$$

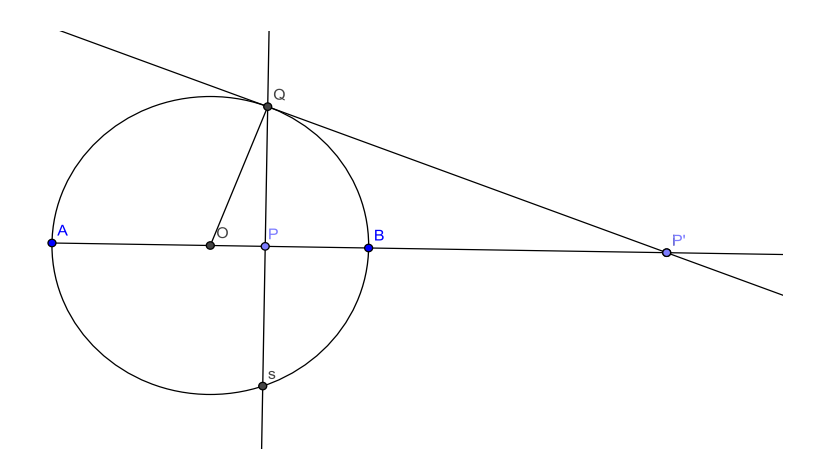

Figura 13: Construção do inverso de um ponto P em relação a  $\mathcal{C}(O,r)$ 

Logo se  $P'$  é o inverso de P em relação a um círculo  $\mathcal{C}$ , então  $P'$  é único.

Observe que na demonstração desse teorema foi dada uma maneira de construir, geometricamente, o inverso de um ponto  $P \neq O$ . Temos também, como consequência direta desse teorema, o corolário a seguir.

**Corolário: 2.1** : Seja  $\mathcal{C}(O, r)$  um círculo qualquer e P um ponto, tal que  $P \neq O$ . Se P' é o inverso de P em relação a  $\mathcal C$ , então P é o inverso de P' em relação a  $\mathcal C$  (Figura 12).

Seguindo em nosso estudo, temos que, o Teorema 2.1 afirma que o inverso de um ponto P em relação a um círculo  $\mathcal{C}(O, r)$  é único, enquanto a Definição 2.3 diz que P deve ser diferente de O. No entanto precisamos que O também tenha um inverso para sequência de nossos resultados.

**Definição: 2.4** : O inverso do centro O de um círculo  $\mathcal{C}(O,r)$  em relação a  $\mathcal{C}$  é o ponto ∞.

Essa definição pode ser facilmente compreendida se analisarmos as possíveis situações para um ponto  $P$  interno a  $\mathcal{C}$ .

Se P é um ponto interno ao círculo  $\mathcal{C}(O, r)$  e B o ponto da interseção  $\overrightarrow{OP}$  com  $\mathcal{C}$ , então  $OB = r$ . Nesse caso devemos observar duas situações :

i) Se considerarmos que P se aproxima de B, tal que,  $BP \to 0$ , teremos que:  $OP \to r$ , então  $OP' = \frac{r^2}{OP} = r$  e  $P' = B$  (Figura 12).

Logo o inverso de P em relação a C quando  $P = B$  é o próprio B.

ii) Se considerarmos que P se aproxima de O, tal que,  $OP \rightarrow 0$ , teremos que:  $BP \rightarrow r$ , então OP' aumentaria consideravelmente à medida que OP diminui, então OP' =  $\frac{r^2}{\Omega^2}$ OP  $\rightarrow \infty$ .

Logo o inverso de P em relação a C quando  $P = O$  será denotado por  $\infty$ .

Então para que todos os pontos de um círculo tenham inverso, em relação a ele mesmo, é necessário acrescentar um ponto ideal  $\infty$  ao plano euclidiano E, esse novo plano denotaremos por Plano Inversivo  $E_{\infty}$ . Logo em  $E_{\infty}$  a Definição 2.3 passa a ser válida também para o centro O.

**Proposição: 2.1** : Duas retas quaisquer pertencentes a  $E_{\infty}$  possuem pelo menos o ponto  $\infty$ em comum.

**Demonstração:** Sejam r e t duas retas quaisquer no plano inversivo  $E_{\infty}$ . Se r e t forem concorrentes, pela Geometria Euclidiana, elas possuem um ponto comum e está assim demonstrada a proposição. Se  $r e t$  forem paralelas, então marquemos um ponto  $A$  qualquer sobre r. Seja B o pé da perpendicular a t traçada por A. Vamos construir um círculo  $\mathcal C$  de centro A e raio AB. Teremos pela Definição 2.4 que o inverso de A em relação a  $\mathcal C$  é o ponto  $\infty$ . Pela Definição 2.3(válida para o centro A em  $E_{\infty}$ ), temos que o inverso de A em relação a C pode ser obtido traçando um segmento perpendicular a uma reta que passe por  $A$  (sem perda de generalidade esse segmento pode ser  $AB$ ), em seguinda traçemos uma reta tangente ao círculo  $\mathcal C$  pelo ponto  $B$ , nesse caso  $t$ . Como  $A$  é o centro de  $\mathcal C$  temos pela Definição 2.4 que o inverso de A em relação a C será então o ponto  $\infty$  que é a interseção das retas r e t, que são paralelas. Então r e t possuem o ponto  $\infty$  em comum.

Logo duas retas quaisquer pertencentes a  $E_{\infty}$  possuem pelo menos o ponto  $\infty$  em comum.

 $\Box$ 

Com base nos resultados anteriores, facilmente podemos concluir que o inverso de um ponto P situado no interior do círculo  $\mathcal{C}$ , em relação a  $\mathcal{C}$ , se encontra no exterior do círculo  $\mathcal{C}$ , e vice-versa.

Por curiosidade poderíamos questionar como são as inversões de círculos externos, internos, tangentes ou secantes a  $\mathcal C$  e de retas secantes, tangentes ou externas a  $\mathcal C$ . As respostas podem ser encontradas em [SPIRA, 2004], [GONÇALVES], [SANTOS] e [MUNARETTO, 2010].

A principal propriedade da Inversão é a de ser isométrica, ou seja, a Inversão preserva os valores de distância e ângulos transformados por ela. Por exemplo, dadas duas retas concorrentes  $r$  e  $s$  e  $\alpha$  o ângulo formado por essas retas, considerando como  $\mathcal{C}'$  e  $\mathcal{C}''$  os conjuntos dos inversos de r e s, respectivamente, em relação ao círculo  $\mathcal{C}$ , teremos que o ângulo formado pela interseção de  $\mathcal{C}'$  e  $\mathcal{C}''$  será igual a  $\alpha$ . Para saber mais leia [SPIRA,2004].

Veremos a seguir algumas definições e proposições envolvendo o conceito de Inversão que serão muito importantes para a nossa proposta de estudo da Geometria Hiperbólica.

**Teorema: 2.2** : Seja P' o inverso de um ponto P em relação a um círculo  $\mathcal{C}(O,r)$ , então a mediatriz de  $\overline{PP'}$  é o lugar geométrico dos centros dos círculos ortogonais a C que passam por  $P \in P'$ .

**Demonstração:** Seja  $\mathcal{C}(O,r)$  um círculo qualquer e P um ponto, tal que  $P \neq O$ . Sem perda de generalidade, vamos dizer que P é interno a  $\mathcal{C}$ , então se P' é o inverso de P em relação a  $\mathcal{C}, P'$  é externo a  $\mathcal{C}.$  Seja  $t$  a mediatriz do segmento  $PP'.$  Tomemos um ponto  $X$ qualquer de t. Se  $s_1$  e  $s_2$  forem as retas tangentes a C que passam por X, tal que,  $s_1 \cap C = Y$ e  $s_2 \cap C = W$ . Pela Geometria Euclidiana teremos que  $XY = XW$  e que  $XY \perp OY$  assim como  $XW \perp OW$ . Então um círculo de centro X passando por Y e W será ortogonal a C.

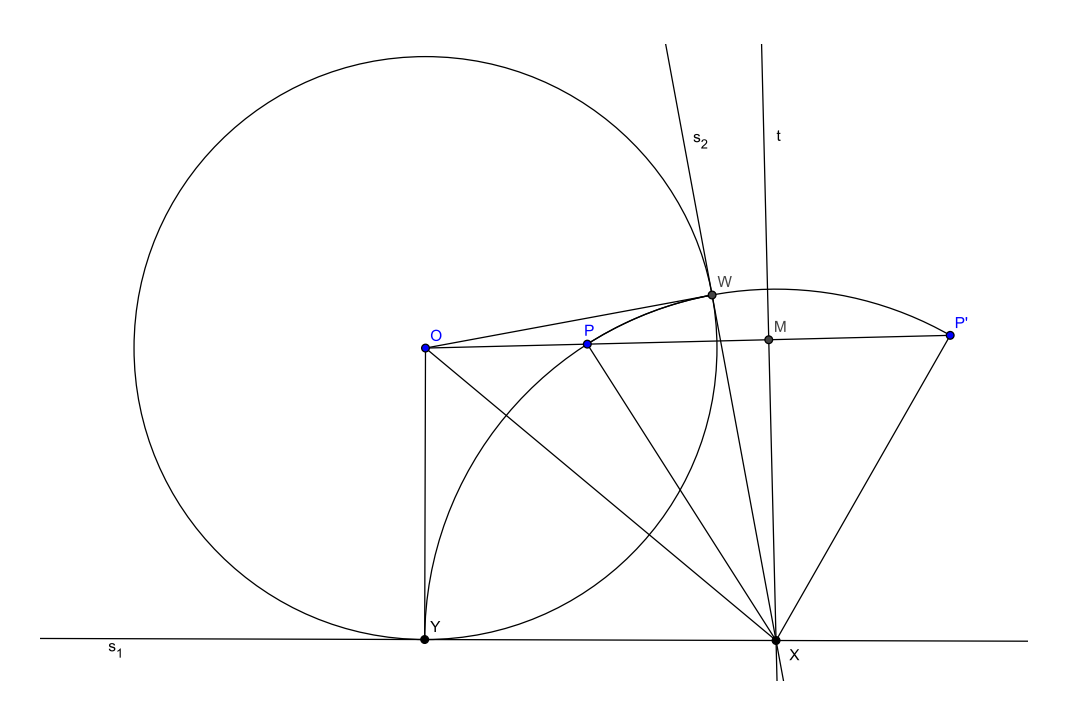

Figura 14: LG dos círculos ortogonais a C que passam por P.

Agora vamos mostrar que se  $\mathcal{C}'$  é o círculo de centro X e raio XY, então P e P' pertencem a  $\mathcal{C}'$ . Na construção da primeira parte da demonstração (Figura 14), considere os triângulos retângulos  $OYX$  e  $XMO$ . Neles valem as relações :

$$
(OX)2 = (OY)2 + (XY)2 e (OX)2 = (XM)2 + (OM)2
$$
  
\n
$$
\Rightarrow (OY)2 + (XY)2 = (XM)2 + (OM)2
$$

Como

$$
(OY)^{2} = r^{2}; \quad r^{2} = OP \cdot OP'; \quad (XM)^{2} = (XP)^{2} - (MP)^{2}
$$

$$
MP = MP'; \quad XP = XP' \quad e \quad (OM)^{2} = (OP + PM)^{2}
$$

Teremos que

 $r^2 + (XY)^2 = (XP)^2 - (MP)^2 + (OP + PM)^2 \Rightarrow r^2 + (XY)^2 = (XP)^2 + (OP)^2 + 2OP.PM$  $\Rightarrow OP \cdot OP' + (XY)^2 = (XP)^2 + (OP)^2 + 2\cdot OP \cdot PM \Rightarrow (XY)^2 - (XP)^2 = OP \cdot (OP + 2PM - OP')$ Como  $(OP + 2.PM - OP') = 0$ , então segue que:

$$
(XY)^2 = (XP)^2 \Rightarrow XY = XP = XP'
$$

Então  $P$  e  $P'$  pertencem a  $C'$ . Daí segue que para qualquer ponto em t teremos válida a demonstração.

Logo a mediatriz de  $PP'$  é o lugar geométrico dos centros dos círculos ortogonais a  $\mathcal C$  que passam por  $P$  e  $P'$ . В последните последните последните последните последните последните последните последните последните последн<br>В 1990 година от 1990 година от 1990 година от 1990 година от 1990 година от 1990 година от 1990 година от 199

**Teorema: 2.3** : Sejam A e B dois pontos distintos internos a um círculo  $\mathcal{C}(O,r)$  e não colineares com O. Então existe um único círculo ortogonal a C que passa por A e B.

**Demonstração:** Considere A e B dois pontos distintos e internos a um círculo  $\mathcal{C}(O, r)$ , diferentes de  $O$  e não colineares com ele. Sejam  $A'$  e  $B'$  os respectivos inversos de  $A$  e  $B$  em relação a C. Considerando  $r$  e t como as mediatrizes dos respectivos segmentos  $\overline{AA'}$  e  $\overline{BB'}$  , temos pelo Teorema 2.2 que  $r \in t$  são, respectivamente, os lugares geométricos dos círculos ortogonais a C que passam por  $A \in B$ . Se considerarmos que r e t são concorrentes, então existe um único ponto  $O'$  comum a  $r$  e  $t$  que será o centro de um círculo  $\mathcal{C}'$  ortogonal a  $\mathcal C$  e que passa por  $A$  e  $B$ . Pela Geometria Euclidiana temos que esse círculo será único. Então está assim demonstrado nosso teorema.

Se considerarmos que  $r \in t$  não são concorrentes, então  $r \parallel t$ . Nesse caso, pela Geometria Euclidiana teremos que  $r \perp \overline{OA'}$  e  $t \perp \overline{OB'}$ , daí seguiria que  $\overline{OA'} \parallel \overline{OB'}$ , o que seria absurdo.

Então  $r e t$  são concorrentes. Logo existe um único círculo  $\mathcal{C}'$  ortogonal a  $\mathcal{C} e$  que passa por A e B.

 $\Box$ 

A partir das definições e proposições vistas nesta seção poderemos agora dar sequência ao nosso estudo principal que é a Geometria Hiperbólica. Um exemplo disso é que através da inversão de pontos no plano  $E_{\infty}$  ficará facil construir circunferências ortogonais e consequentemente retas hiperbólicas.

No Modelo do Disco de Poincaré utilizamos o conceito de Inversão para a construção dos principais resultados da Geometria Hiperbólica.

### 2.4 Principais Resultados da Geometria Hiperbólica

Agora veremos os principais resultados da Geometria Hiperbólica no Modelo do Disco de Poincaré através do conceito de inversão geométrica.

Na Geometria Hiperbólica são válidos os grupos de axiomas de Hilbert, independemente do modelo escolhido, os quais citaremos abaixo:

- A1) Axiomas de Incidência: (Noção de "estar em")
	- $-$  Dados dois pontos distintos, existe uma única reta contendo-os.
	- $-$  Qualquer reta contém pelo menos dois pontos distintos.
	- Existem pelo menos trˆes pontos distintos com a propriedade de que nenhuma reta os contém.
- A2) Axiomas de Ordem: (Noção de *ordenação*)
	- Se um ponto B está entre os pontos  $A \in \mathbb{C}$  então  $A, B \in \mathbb{C}$  são pontos distintos e  $B$  está entre  $C$  e  $A$ .
	- Dados dois pontos distintos  $B e D$ , existem pontos  $A, C e E$  tais que:  $B$  está entre  $A$  e  $C$ ,  $C$  está entre  $B$  e  $D$ ,  $D$  está entre  $C$  e  $E$ .
	- Dados trˆes pontos distintos de uma reta, apenas um deles localiza-se entre os outros dois.
- Seja r uma reta e A, B e C três pontos distintos não pertencentes a r:
	- ∗ Se A e B estão do mesmo lado de r e B e C estão do mesmo lado de r, então  $A$  e  $C$  estão do mesmo lado de  $r$ .
	- ∗ Se A e B est˜ao em lados opostos de r e B e C est˜ao em lados opostos de r, então  $A$  e  $C$  estão do mesmo lado de  $r$ .
- A3)Axiomas de Congruência: (Noção de "iqualdade" entre segmentos e ângulos)
	- Se A e B são dois pontos distintos e A' é a origem da semirreta s; então existe um único ponto  $B'$  distinto de  $A'$  em s tal que o segmento  $A'B'$  é congruente ao segmento AB.
	- Se o segmento  $AB$  é congruente ao segmento  $CD$  e ao segmento  $EF$ , então o segmento  $CD$  é congruente ao segmento  $EF$ . Além disso, todo segmento é congruente a si mesmo.
	- Sejam  $AB \in BC$  segmentos em uma reta r com apenas B em comum. Além disso, seja,  $A'B'$  e  $B'C'$  segmentos em uma reta  $r'$  com apenas  $B'$  em comum. Se o segmento  $AB$  for congruente ao segmento  $A'B'$  e o segmento  $BC$  for congruente ao segmento  $B'C'$ , então o segmento  $AC$  é congruente ao segmento  $A'C'$ .
	- Seja  $\sigma$  um semiplano e  $\tilde{A}$  um ângulo. Tomemos uma semirreta s com origem em B contida na reta que determina o semiplano  $\sigma$ . Então existe apenas um ângulo B com lado em s contido no semiplano  $\sigma$  e congruente ao ângulo A.
	- Se o ângulo  $\hat{A}$  é congruente ao ângulo  $\hat{B}$  e ao ângulo  $\hat{C}$ , então o ângulo  $\hat{B}$  é congruente ao ângulo  $\hat{C}$ . Além disso, todo ângulo é congruente a si mesmo.
	- Dados dois triângulos  $ABC$  e  $EFG$ , se  $AB$  é congruente a  $EF$ , AC é congruente a EG e  $\hat{A}$  é congruente a  $\hat{E}$ , então ABC é congruente a EFG (caso lado ângulo lado de congruência).
- A4) Axiomas de Continuidade:
	- (Axioma de Arquimedes:) Sejam AB e CD dois segmentos. Ent˜ao existe um número finito de pontos  $(A_1, A_2, A_3, \ldots, A_n)$  na reta que passa por A e B tal que os segmentos  $AA_1, A_1A_2, A_2A_3, \ldots, A_(n-1)A_n$  são congruentes a  $CD$  e o ponto B está entre  $A e A_n$ .
	- (Axioma de Dedekind:) Suponha que o conjunto de todos os pontos de uma reta r está na união dos conjuntos não vazios  $C_1$  e  $C_2$ . Suponha ainda que nenhum ponto de  $C_1$  está entre dois pontos de  $C_2$  e vice-versa. Então existe um único ponto  $O \in r,$ tal que  $O$  está entre  $P_1$  e  $P_2$  se, e somente se,  $P_1 \in C_1$  e  $P_2 \in C_2$  e  $O \neq P_1, P_2.$

Como esses grupos de axiomas foram estruturados nos quatro primeiros postulados de Euclides sabemos então que estes últimos, por consequência, são válidos na Geometria Hiperb´olica. N˜ao iremos aqui demonstrar todos os quatro por entender que seria demasiado exagero. Porém alguns itens desses grupos serão aqui apenas citados ou citados e demonstrados em forma de proposição ou teorema à medida que forem importantes em nossos estudos.

Teorema: 2.4 :(Segundo Postulado de Euclides) Dados dois h-pontos distintos existe uma  $única \; h\text{-}reta \; que \; passa \; por \; eles.$ 

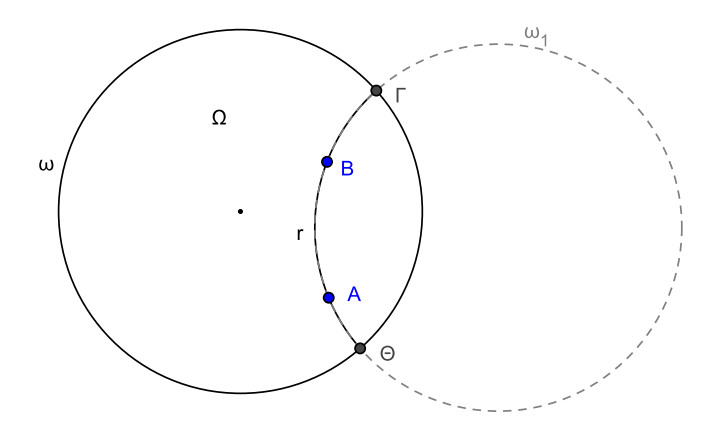

Figura 15: h-reta que passa por dois h-pontos distintos

**Demonstração:** Sejam  $A \in B$  dois h-pontos distintos. Temos dois casos possíveis. Se  $A \in B$ B são colineares com o centro O de  $\omega$ , existe uma única reta euclidiana que passa por esses pontos, consequentemente, existe uma única corda de  $\omega$  que passa por A e B. Se A e B não são colineares com centro O de  $\omega$ , então pelo Teorema 2.3 da seção de inversão, existe um único círculo ω<sub>1</sub> ortogonal a ω que passa por A e B (Figura 15).

Logo, pela definição de reta hiperbólica no Modelo do Disco de Poincaré, podemos concluir que por  $A$  e  $B$  passa uma única h-reta r. Analogamente, podemos comprovar que por dois pontos ideais, ou por um h-ponto e um ponto ideal, passa uma única h-reta.

 $\Box$ 

O corolário abaixo é uma consequência direta do Teorema 2.4.

**Corolário: 2.2** : Se duas h-retas possuem dois h-pontos comuns, então elas são coincidentes.

**Teorema: 2.5** : Duas h-retas concorrentes possuem um único h-ponto comum.

**Demonstração:** Sejam r e t duas h-retas distintas e concorrentes. Suponhamos que r e t tenham mais que um h-ponto comum. Sem perda de generalidade, vamos dizer que elas tenham dois h-pontos comuns, então pelo corolário 2.2,  $r e t$  seriam coincidentes, o que seria absurdo.

Logo duas h-retas concorrentes possuem um único h-ponto comum.  $\Box$ 

**Teorema: 2.6** : Por um h-ponto P pertencente a uma h-reta r passa uma única h-reta perpendicular a r.

**Demonstração:** Sejam r uma h-reta qualquer e P um h-ponto, tal que  $P \in r$ . Tracemos

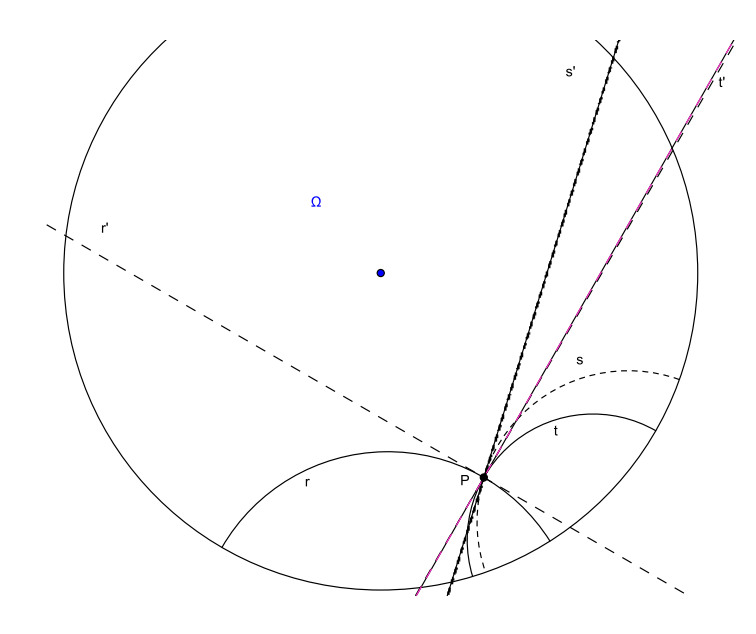

Figura 16: Por um h-ponto  $P$  de uma h-reta  $r$  passa uma única perpendicular.

uma h-reta t perpendicular à r passando por  $P^8$ . Seja  $Q \notin t$ , vamos supor que exista uma outra h-reta s perpendicular a r que passa por P. Sabemos que s e t terão apenas o h-ponto P comum, caso contrário, pelo Teorema 2.2, s e t seriam a mesma h-reta e estaria demonstrado o teorema. Sejam  $r'$ ,  $t'$  e  $s'$  as retas euclidianas tangentes, respectivamente a r, t e s em F (Figura 16). Pela Geometria Euclidiana sabemos que  $r'$  possui um único ponto comum com o arco do círculo que define r, assim como  $t'$  com o arco do círculo que define  $t e s'$  com o arco do círculo que define s, nesse caso o ponto comum é o h-ponto  $P$ . A Definição 2.2 afirma que, os ângulos entre  $r e t e r e s$  são definidos pelos ângulos entre  $r' e t' e r' e s'$ , respectivamente. Como  $t'$  e  $s'$  são distintas então teríamos que  $t'$  e  $s'$  seriam perpendiculares a  $r'$  no ponto  $P$ , o que é absurdo pela Geometria Euclidiana.

Logo por um h-ponto  $P$  pertencente a uma h-reta  $r$  passa uma única h-reta perpendicular a  $r$ .

Na Geometria Hiperbólica, acrescentamos aos grupos de axiomas de Hilbert a versão hiperbólica do quinto postulado de Euclides que recebe o nome de Axioma de Lobachevsky. Aqui ele será apresentado como um teorema, pois desejamos mostrar que ele é válido no plano hiperbólico. Como ainda não definimos o conceito de paralelismo no sentido hiperbólico, quando nos referirmos a esse conceito consideraremos o sentido euclidiano.

Teorema: 2.7 : (Axioma de Lobachevsky) Dado um h-ponto fora de uma h-reta existem pelo menos duas h-retas que passam por esse h-ponto e são paralelas à h-reta dada.

<sup>&</sup>lt;sup>8</sup>Para traçar uma h-reta t perpendicular à r por um h-ponto P, devemos traçar a mediatriz eucliciana de  $PP'$ , em seguida traçamos a tangente euclidiana de  $r$  em  $P$ . A interseção dessas duas retas euclianas  $\acute{e}$  o centro do círculo euclidiano que determina a h-reta t. Também  $\acute{e}$  possível demonstrar o Teorema 2.6 utilizando esse princípio.

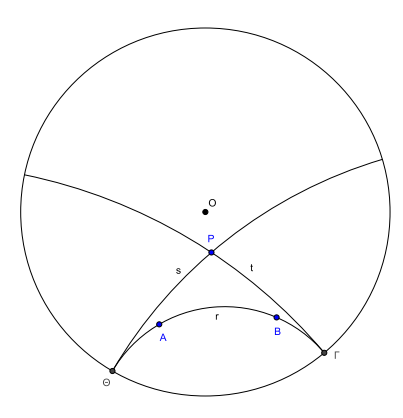

Figura 17: H-retas paralelas à r que passam por P.

**Demonstração:** Sejam r uma h-reta qualquer e P um h-ponto, tal que,  $P \notin r$ . Sejam  $\Theta$  (Theta) e Γ (Gamma) os pontos de interseção de r com ω. Pela consequência direta do Teorema 2.4 temos que por  $\Theta$  e P passa uma única h-reta, assim como por  $\Gamma$  e P. Sejam s e t estas respectivas h-retas (Figura 17). Então  $s$  e t serão duas h-retas distintas que passam por P. Temos que s e t não possuem h-pontos comuns com r em  $\Omega$  uma vez que  $\Theta$  e  $\Gamma \notin \Omega$ . Logo s e t são duas h-retas paralelas à r que passam por P.

Esse teorema nos leva, consequentemente, à definição seguinte.

**Definição: 2.5** : Seja r uma h-reta qualquer e P um h-ponto, tal que,  $P \notin r$ , existem exatamente duas h-retas que passam por P e separam o conjunto das h-retas que passam por P e possuem pelo menos um ponto ideal em comum com r do conjunto das h-retas que passam por P e n˜ao possuem nenhum ponto comum com r.

Em decorrência dessa definição, diferenciamos h-retas que não possuem h-pontos comuns das h-retas que possuem um ponto ideal em comum, diferenciando assim o paralelismo no sentido hiperbólico do paralelismo no sentido euclidiano.

Definição: 2.6 : (Retas Paralelas) No sentido hiperbólico dizemos que duas h-retas são paralelas quando possuem um ponto ideal em comum.

As retas paralelas serão diferenciadas, quanto ao seu sentido de paralelismo, como h-reta paralela à esquerda e h-reta paralela à direita. Na Figura 17 s é paralela à  $r$  à esquerda e  $t$ é paralela à r à direita. Em ambos os casos indicaremos por  $t \parallel r$  e s  $\parallel r$ .

Definição: 2.7 : (Retas Ultraparalelas) Chamamos de retas ultraparalelas as h-retas que n˜ao possuem h-pontos comuns com uma h-reta dada, sejam eles ordin´arios ou ideais.

Teorema: 2.8 : Dada uma h-reta qualquer, por um h-ponto fora da h-reta dada passam infinitas retas ultraparalelas.

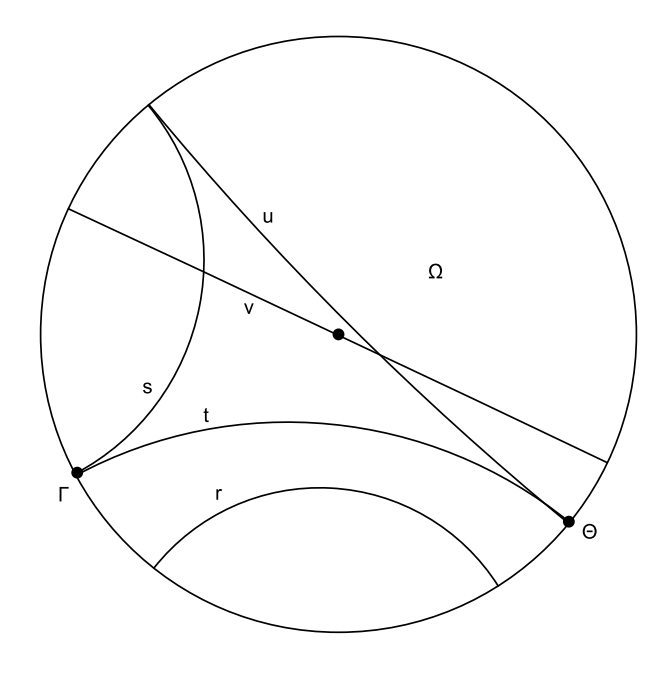

Figura 18: No exemplo acima s e u são paralelas à t enquanto  $r e v$  são ultraparalelas à t

**Demonstração:** Sejam r uma h-reta qualquer e  $\Theta$  e  $\Gamma$  a interseção de r com  $\omega$ . Seja P um h-ponto qualquer não pertencente a r. Temos que  $\Theta$  e  $\Gamma$  determinam dois arcos em  $\omega$ , arcoΘΓ e arcoΓΘ. Temos que r divide todos os h-pontos de  $\Omega$ , que não lhe pertencem em dois conjuntos. Sejam esses conjuntos representados por  $\Omega_1$  e  $\Omega_2$ , cujas respectivas fronteiras sejam arcoΘΓ e arcoΓΘ . Sem perda de generalidade, vamos dizer que P encontra-se em  $\Omega_1$  (Figura 19). Teremos que no arcoΘΓ há infinitos pontos ideais que, juntamente com P, determinam uma h-reta distinta que é ultraparalela r. Analogamente, faríamos com  $P \in \Omega_2$ .

Logo por um h-ponto não pertencente a uma h-reta passam infinitas h-retas ultraparalelas.  $\Box$ 

A partir desses resultados também podemos concluir que:

- Se  $r \in t$  são h-retas distintas e  $t \in$  paralela à  $r \in \mathfrak{m}$  um determinado sentido, por exemplo à direita, então  $r$  é paralela à  $t$  também à direita.
- Se r é uma h-reta qualquer e P um h-ponto, tal que  $P \notin r$ , então a paralela à r que passa por  $P$ , em um determinado sentido, é única.
- Sejam r, t e u h-retas distintas, se r  $\parallel t$  em um determinado sentido e  $t \parallel u$  no mesmo sentido, então  $r \parallel u$  nesse mesmo sentido.

Com isso vemos que a comutatividade do paralelismo, assim como a transitividade, na Geometria Hiperbólica só serão válidas quando determinarmos o sentido. Por exemplo, na Figura 21 temos que  $t \parallel r e u \parallel t$ , como em ambos os casos o paralelismo ocorre à direita

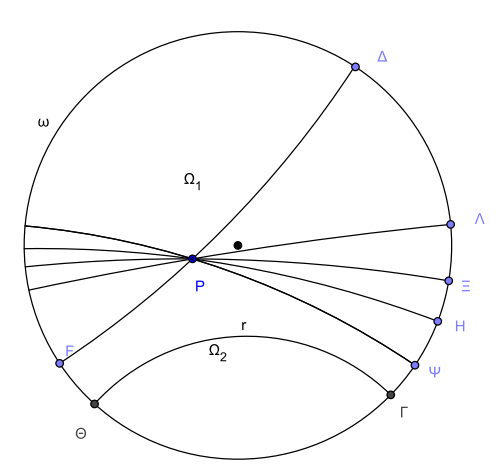

Figura 19: Por um h-ponto fora de um h-reta passam infinitas ultraparalelas.

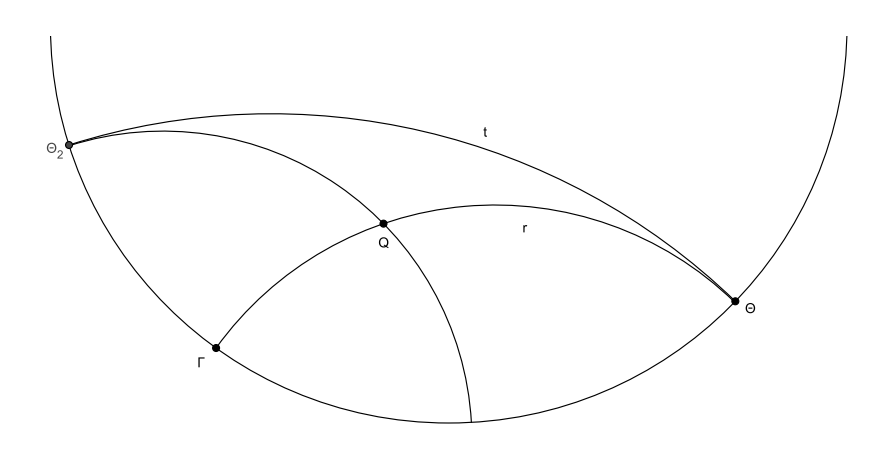

Figura 20: Se  $t$  é paralela à  $r$  à direita, então  $r$  é paralela à  $t$  também à direita.

então podemos concluir que  $u \parallel r$ . Já  $s \parallel r$  à esquerda e  $t \parallel r$  à direita, então nesse caso  $s \nparallel t$ .

**Definição: 2.8** : Sejam r uma h-reta qualquer e P um h-ponto, tal que  $P \notin r$ . Os ângulos formados pelas paralelas a r que passam por  $P$  com a perpendicular à r que passa por  $P$  são definidos como Angulos de Paralelismo e classificados como ângulo de paralelismo à esquerda e ângulo de paralelismo à direita.

Pelo Axioma de Pasch<sup>9</sup> podemos concluir o teorema abaixo.

<sup>&</sup>lt;sup>9</sup>O Axioma de Pasch é um axioma criado por Moritz Pasch(1843-1930) que complementa a Geometria

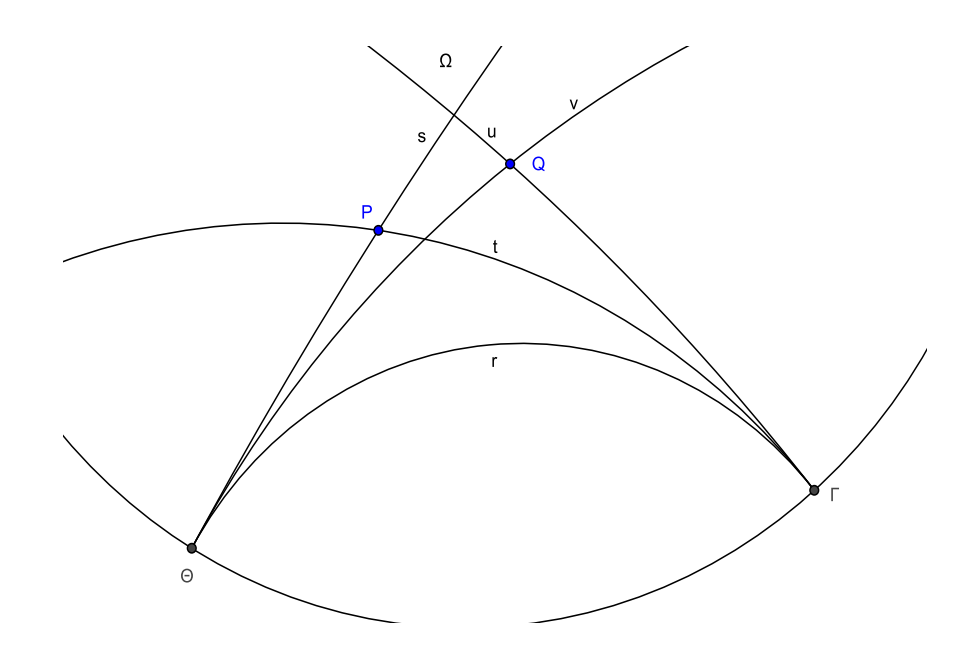

Figura 21: A transitividade do paralelismo no mesmo sentido.

**Teorema: 2.9** : Uma h-reta que penetra o vértice do ângulo de paralelismo de uma h-reta dada, em um determinado sentido, intercepta a h-reta dada.

**Teorema: 2.10** : Sejam r uma h-reta qualquer e P um h-ponto, tal que,  $P \notin r$ . Então os ângulos de paralelismo (à direita e à esquerda) formados pelas h-retas paralelas à r que passam pelo ponto  $P$  e a perpendicular à r baixada por  $P$  são congruentes e agudos.

**Demonstração:** Sejam r uma h-reta qualquer e P um h-ponto, tal que,  $P \notin r$ . Tomemos t e s como as paralelas à r que passam por P. Sejam  $\Theta$  e  $\Gamma$  os respectivos pontos ideais da interseção de r com  $\omega$ . Considere Q como o pé da perpendicular à r baixada por P e  $\alpha_1$  e  $\alpha_2$  os respectivos ângulos entre t e  $\overline{PQ}$  e s e  $\overline{PQ}$ (Figura 24). Vamos supor que esses ângulos não tenham a mesma medida e, sem perda de generalidade, que  $\alpha_1 < \alpha_2$ . Tomemos uma h-reta s' que passe por  $P$  e que determine um ângulo de medida  $\alpha_1$  contido na região angular do ângulo de medida  $\alpha_2$  e com  $PQ$  em comum. Pelo Teorema 2.9, temos que s' intercepta r. Seja M o respectivo h-ponto de interseção de  $s'$  com r, facilmente percebemos que M é um h-ponto da semirreta  $Q\Theta$ . Tomemos um h-ponto N à direita de  $Q$ , tal que,  $NQ = MQ,$ nesse caso  $N$ será a interseção de uma h-reta que penetra o ângulo  $\widehat{Q}P\Gamma$ então  $N \in \overline{Q\Gamma}$  e, consequentemente,  $\widehat{QPN}$  é interno à  $\widehat{QPT} = \alpha_1$ . Como  $\widehat{PQM} = \widehat{PQN} = 90^\circ$ , por construção, temos que os triângulos  $PQM$  e  $PQN$ , pelo caso  $LAL$ , serão congruentes, então  $\widehat{QPM} = \widehat{QPN} = \alpha_1$ , o que seria absurdo, pois  $\widehat{QPN}$  é interno à  $\alpha_1$ .

Logo  $\alpha_1 = \alpha_2$ .

Agora monstraremos que  $\alpha_1$  e  $\alpha_2$  são ângulos agudos. Seja  $\beta$  o suplemento de  $\alpha_1 + \alpha_2$ . Temos que :

$$
(\beta) + (\alpha_1) + (\alpha_2) = 180^\circ \Rightarrow (\beta) + 2.(\alpha_1) = 180^\circ
$$

Euclidiana e que não depende do quinto postulado de Euclides. Podemos enunciá-lo da seguinte forma: Dados três pontos  $A, B, e, C$ , não colineares e uma reta r no plano determinado por estes três pontos, e que não contém nenhum deles, se r passa por um ponto de  $\overline{AC}$  então também passa por um ponto de  $\overline{BC}$  ou de  $\overline{AB}$ .

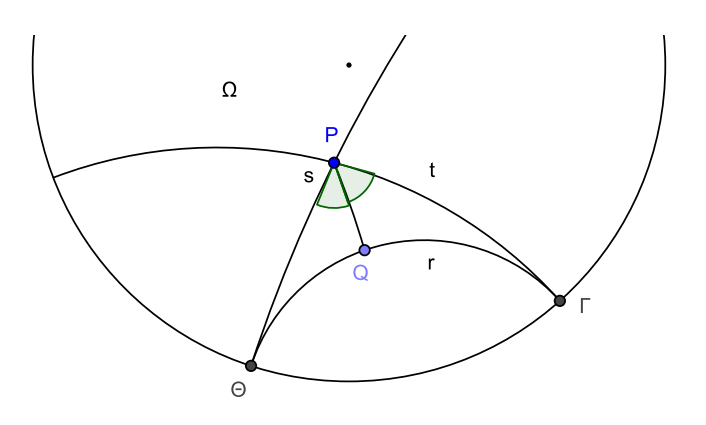

Figura 22: Angulos de Paralelismo

$$
2.(\alpha_1) = 180^{\circ} - (\beta) \Rightarrow (\alpha_1) = 90^{\circ} - \frac{\beta}{2}
$$

Como s e t são h-retas distintas segue que  $\beta \neq 0$ , então:

$$
\frac{\beta}{2} \neq 0 \Rightarrow (\alpha_1) < 90^\circ
$$

Então  $\alpha_1$  e  $\alpha_2$  são ângulos agudos.

Logo as paralelas à  $r$  pelo ponto  $P$  formam ângulos congruentes com a perpendicular à  $r$ baixada por P. Além disso, esses ângulos congruentes são agudos.  $\Box$ 

Os triângulos também receberão uma diferenciação no sentido hiperbólico quanto ao sentido euclidiano, uma vez que, na Geometria Hiperbólica, além dos Triângulos Ordínários ou simplesmente triângulos (triângulos cujos vértices são pontos ordinários ou h-pontos) teremos também os Triângulos Generalizados.

Definição: 2.9 Triângulos Generalizados são triângulos que possuem dois vértices ordinários e um vértice ideal ou um vértice ordinário e dois vértices ideais ou até mesmo três vértices ideais.

A representação dos triângulos hiperbólicos terão a mesma representação dos triângulos euclidianos, ou seja, pelos pontos referentes a seus respectivos vértices. Por exemplo, os triângulos da Figura 25 serão representados como  $\triangle ABC$ ,  $\triangle A\Theta\Theta$ ,  $\triangle A\Theta\Gamma$  e  $\triangle A\Theta\Gamma$ .

Assim como os triângulos ordinários, os triângulos generalizados também dividem o plano em duas regiões, uma que chamaremos de Região Interior e a outra que chamaremos de Região Exterior.

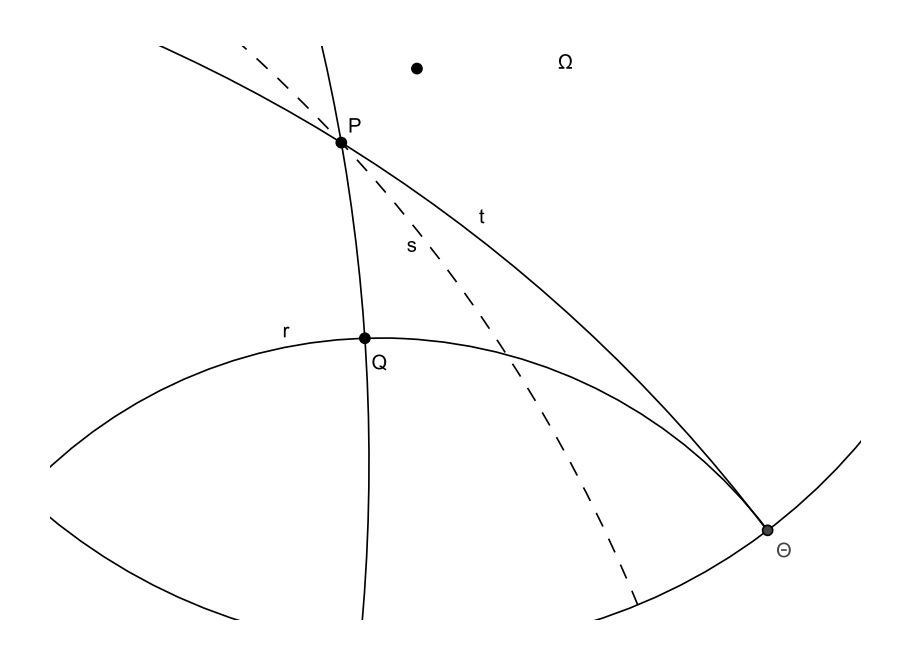

Figura 23: A h-reta s penetra o vértice do ângulo de paralelismo de  $t$  com  $r$ 

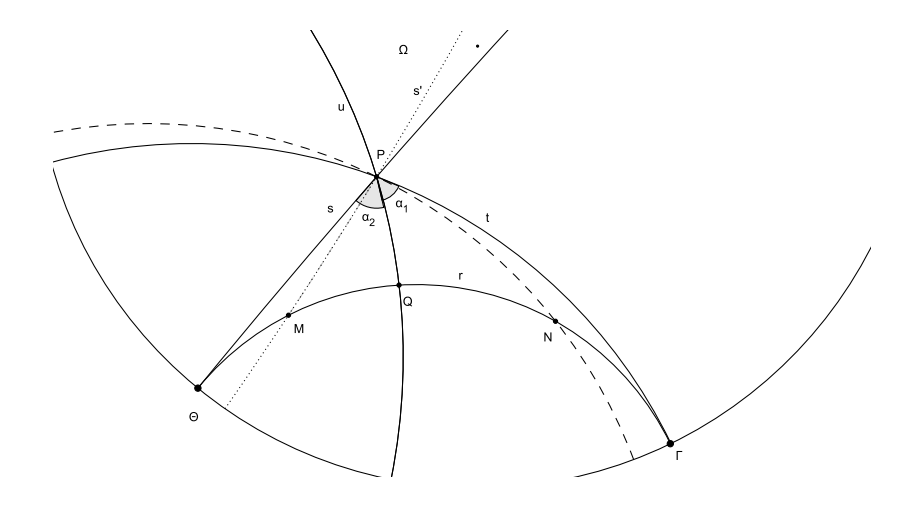

Figura 24: Os ângulos de paralelismo são congruentes e agudos.

Todas as simplificações de linguagem utilizadas para os triângulos ordinários são válidas também para os triângulos generalizados. Como, por exemplo, quando dizemos que dois triângulos hiperbólicos ordinários ou generalizados são congruentes, significa que existe uma correspondência entre seus vértices, de modo que, os seus lados se correspondem e sejam

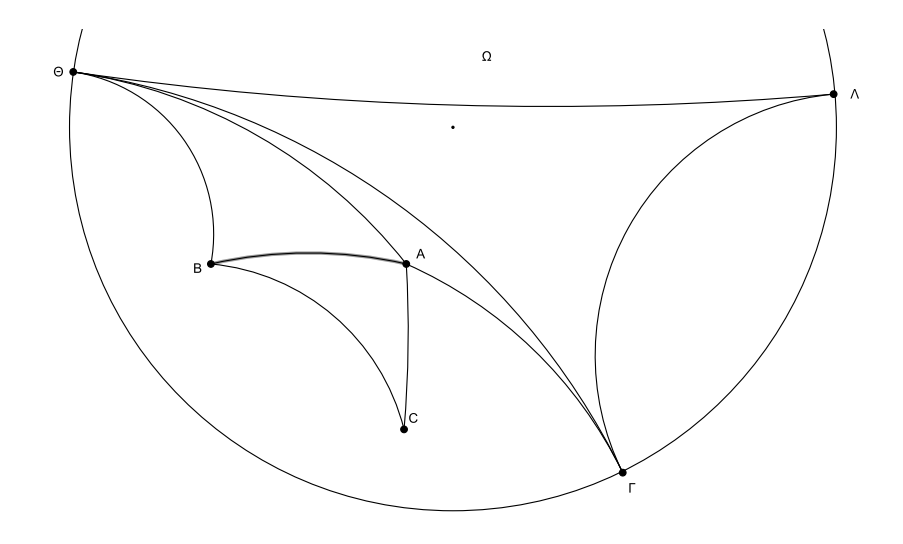

Figura 25: Exemplos de triângulos hiperbólicos

congruentes e os ângulos correspondentes sejam também congruentes.

Então dados dois triângulos ordinários  $ABC$  e  $A'B'C'$ , eles serão ditos congruentes quando existir uma correspondência entre seus vértices de forma que  $A = A'$ ,  $B = B'$ ,  $C = C'$ ,  $AB$  $A'B', BC = B'C'$  e  $AC = A'C'$ , daí diremos que  $\triangle ABC \equiv \triangle A'B'C'$ . Da mesma forma, teremos a congruência entre triângulos generalizados  $AB\Theta$  e  $A'B'\Theta'$  quando existir uma correspondência que leva  $A$  em  $A'$ ,  $B$  em  $B'$  e  $\Theta$  em  $\Theta'$ , de forma que  $\hat{A} = \hat{A}'$ ,  $\hat{B} = \hat{B'}$ ,  $\hat{\Theta} = \hat{\Theta}$  $\Theta'$ ,  $AB = A'B'$ ,  $B\Theta = B'\Theta'$  e  $A\Theta = A'\Theta'$ . Logo diremos que  $\triangle AB\Theta \equiv \triangle A'B'\Theta'$ .

Veremos agora alguns resultados importantes na sequência do estudo de triângulos.

### **Teorema: 2.11** (Teorema do Angulo Externo) Um ângulo externo de um triângulo generalizado  $AB\Theta$  é sempre maior do que qualquer ângulo interno que não lhe é adjacente.

**Demonstração:** Seja  $\triangle AB\Theta$  um triângulo generalizado qualquer. Prolongando  $\overline{AB}$ , marquemos um h-ponto C na semirreta AB, tal que,  $C \neq B$  e  $B \in AC$ . Temos que  $\widehat{CB\Theta}$  é um ângulo externo do triângulo AB $\Theta$ . Queremos mostrar que  $\widehat{CB\Theta} > \widehat{BA\Theta}$ . Para isso vamos traçar um segmento BD, tal que,  $\widehat{CBD} = \widehat{BA\Theta}$ . Pelos quatro primeiros postulados, podemos facilmente concluir que a h-reta  $BD$  não intercepta  $A\Theta$ . Consequentemente, o ponto D não pode estar na região interior ao triângulo  $AB\Theta$ . Se o ponto D ficar fora do triângulo então estaria demonstrado o teorema. Se D estiver sobre  $B\Theta$ , suponha que M seja o ponto médio de AB. Tracemos uma perpendicular por M sobre  $B\Theta$  até um h-ponto N. Na h-reta que passa por  $A\Theta$ , marquemos um ponto L de modo que  $LA = BN$  e que L e N estejam em lados opostos relativamente à h-reta que passa por  $AB$ , como na Figura 26. Pelo primeiro caso de congruência de triângulos ordinários(LAL),  $\triangle LAM \equiv \triangle NBM$ , pois  $LA = NB$ ,  $\overline{LAM} = \overline{NBM}$  e  $AM = BM$ . Segue-se, facilmente, que os h-pontos L, M e N são colineares e, consequentemente,  $LN$  é uma perpendicular comum a  $L\Theta$  e a  $N\Theta$ , então  $\widehat{NLO} = \widehat{LN\Theta} = 90^\circ$ , o que seria absurdo, segundo Teorema 2.10.

Logo um ângulo externo de um triângulo generalizado  $AB\Theta$  é sempre maior do que o  $\hat{a}$ ngulo interno que não lhe é adjacente.  $\Box$ 

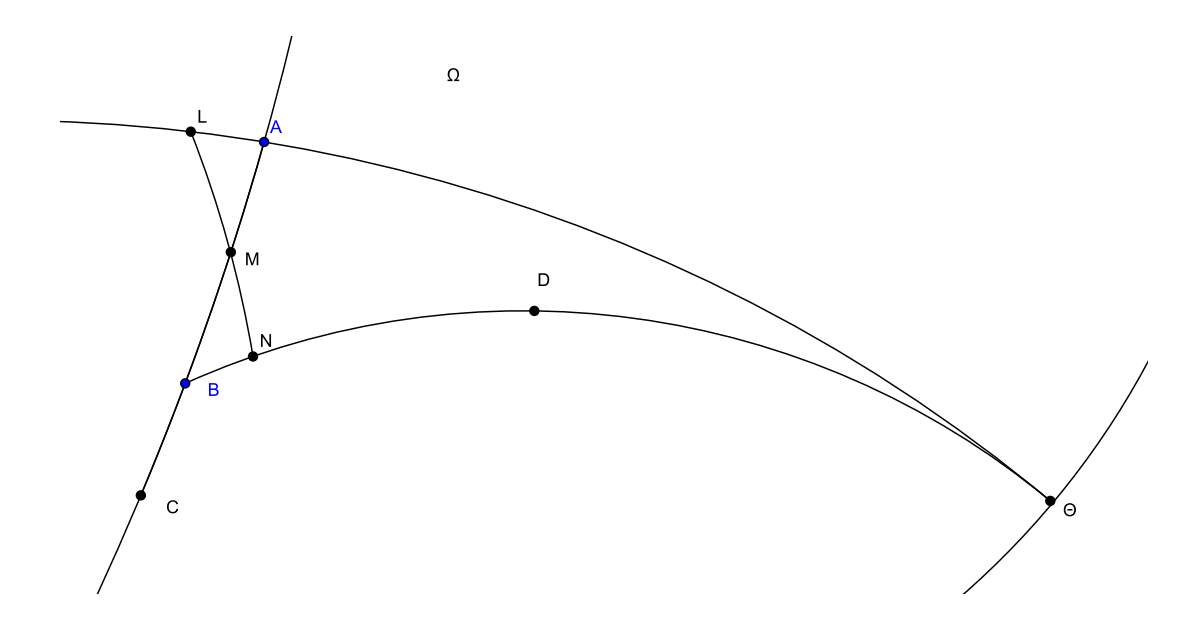

Figura 26: Demonstração teorema ângulo externo

**Teorema: 2.12** (Teorema de Legendre): A soma dos ângulos internos de um triângulo é sempre menor ou igual a dois ângulos retos.

Para demonstrar este teorema, Legendre considerou os lemas abaixo, os quais n˜ao iremos demonstr´a-los por entender que isso nos distanciaria de nosso objetivo principal. O leitor mais interessado poderá encontrar as demonstrações em [BARBOSA, 2002] (pág. 33-39).

**Lema: 2.1** Dado um triângulo ABC qualquer a soma de dois de seus ângulos internos é sempre menor que 180<sup>°</sup>.

Lema: 2.2 Dado um triângulo ABC, existe um triângulo A'B'C', satisfazendo:

- 1. A soma dos ângulo do  $\triangle A'B'C'$  é igual a soma dos ângulos do  $\triangle ABC$ .
- 2. O triãngulo A'B'C' possui um ângulo menor ou igual a metade do menor ângulo do triângulo ABC.

**Demonstração:** Seja *ABC* um triângulo qualquer e  $\widehat{A}$ ,  $\widehat{B}$  e  $\widehat{C}$  seus ângulos internos. Sem perda de generalidade, vamos dizer que  $\hat{A}$  é o menor desses ângulos. Vamos supor que a soma desses ângulos seja maior que dois ângulos retos, ou seja,  $180^{\circ} + \alpha$ . Considerando o Lema 2.2, é sempre possível contruir um triângulo com a metade de um ângulo qualquer sem alterar o valor da soma dos ângulos internos de  $180^\circ + \alpha$ , então vamos contruir outro triângulo  $A'B'C'$ , onde  $\widehat{A}' = \frac{\widehat{A}}{2}$ . Em seguida outro triângulo  $A''B''C''$ , onde  $\widehat{A''} = \frac{\widehat{A'}}{2}$  e assim sucessivamente até chegarmos a um triângulo  $A^n B^n C^n$  cujo  $\widetilde{A^n} < \alpha$ , então teríamos em  $A^n B^n C^n$  que  $\widehat{A^n} + \widehat{B^n} + \widehat{C^n} = 180^\circ + \alpha$ . Como  $\widehat{A^n} < \alpha$ , então teríamos que  $\widehat{B^n} + \widehat{C^n} > 180^\circ$ , o que seria absurdo, segundo o Lema 2.1.

Logo a soma dos ângulos internos de um triângulo é sempre menor ou igual a dois ângulos retos.

O Teorema 2.12 não é mérito de *Legendre*, mas de resultados de seus antecessores. Porém, devido a forma com que Legendre construiu sua demonstração, passou a ser conhecido pelo seu nome. Mais adiante mostraremos e demonstraremos o teorema hiperbólico da soma dos  $\hat{a}$ ngulos de um triângulo, mas antes, veremos outros resultados importantes.

Ainda falando de triângulos hiperbólicos, na Geometria Hiperbólica não há casos de semelhança de triângulos, uma vez que, a semelhança entre triângulos é uma consequência direta do quinto postulado de Euclides (Proposição 1.3). Já os casos de congruência de triângulos ordinários  $LAL$ ,  $ALA$  e  $LLL$ , que utilizamos em alguns momentos neste trabalho são válidos por que não dependem desse postulado. As demonstrações desses casos de congruência podem ser encontrados em livros de Geometria Euclidiana como, por exemplo, [BARBOSA,1995].

A seguir, um dos resultados mais importantes da Geometria Hiperbólica. O leitor perceberá que nas demonstrações desses resultados citaremos dois resultados, referentes aos quadril´ateros de Saccheri e Lambert, que n˜ao foram aqui demonstrados. Esses resultados podem ser vistos em [BARBOSA, 2002] (pág. 70-73).

**Teorema: 2.13** A soma dos ângulos de qualquer triângulo retângulo é menor do que dois ˆangulos retos.

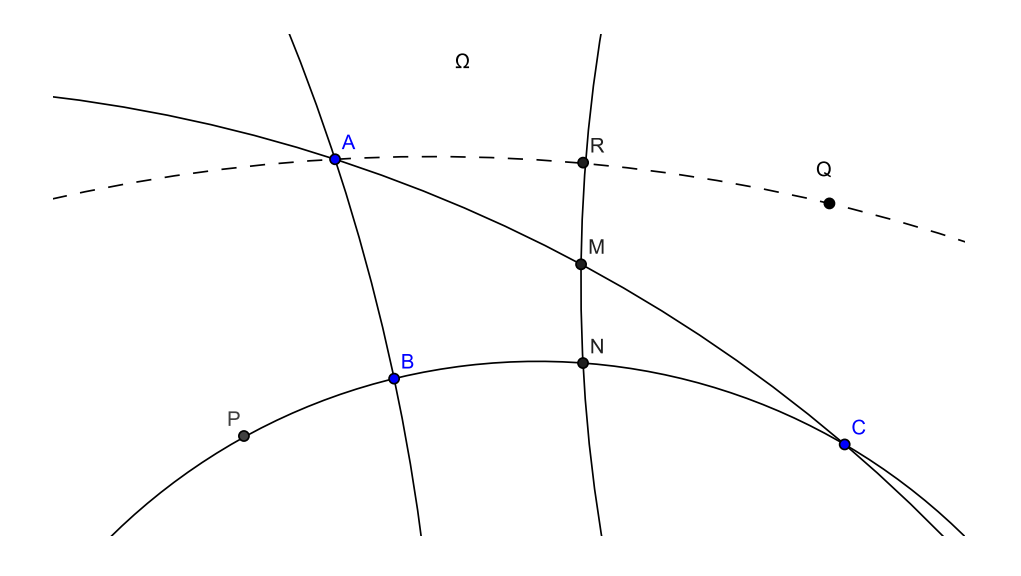

**Demonstração:** Seja  $ABC$  um triângulo retângulo com ângulo reto no vértice B. Seja P um h-ponto colinear com B e C, tal que  $B \in PC$ . Sabemos, com base no Teorema 2.11, que  $\widehat{BAC}$  e  $\widehat{BCA} < \widehat{ABP} = 90^\circ$ . Então os outros dois ângulos não retos do triângulo dado são agudos. Tracemos uma semirreta AQ, tal que,  $\tilde{C}A\tilde{Q} = \tilde{A}C\tilde{B}$ . Seja M o ponto médio de AC. Vamos traçar uma semirreta perpendicular a  $BC$  a partir de M. Seja N a interseção dessa perpendicular com  $BC$ . Marquemos um h-ponto R sobre a semirreta  $AQ$ , tal que,  $AR = CN$ . Teremos que os triângulos  $ARM \in CNM$  são congruentes por construção, daí podemos concluir que  $ARM$  é um ângulo reto e que N, M e R são colineares. Então  $ARNB$ é um quadrilátero de Lambert<sup>10</sup>. Então  $\widehat{CAR} = \widehat{CAQ} = \widehat{ACB}$ . Como  $\widehat{BAR}$  é agudo, segue daí que  $\widehat{BAR} = \widehat{ACB} + \widehat{BAC} < 180^\circ$ .

 $10$ Na Geometria Hiperbólica quadrilátero de Lambert é todo quadrilátero que possui três ângulos retos. Na Geometria Hiperbólica o quarto ângulo é sempre agudo.

Logo a soma dos ângulos de qualquer triângulo retângulo é menor do que dois ângulos retos.

Uma consequência direta desse teorema é o corolário a seguir.

#### Corolário: 2.3 A soma dos ângulos de qualquer triângulo é menor do que dois ângulos retos.

Demonstração: Seja ABC um triângulo qualquer, vamos considerar sem perda de generalidade que  $\widehat{B} > \widehat{A}$  e  $\widehat{B} > \widehat{C}$ . Teremos duas possíveis situações:

Se B for agudo vamos traçar um segmento AD, tal que,  $\overline{AD} \perp \overline{BC}$ . Temos que  $\triangle ABD$ e  $\triangle ACD$  são triângulos retângulos em D, então, pelo Teorema 2.13, podemos concluir que  $\widehat{ABD} + \widehat{BAD} < 90^\circ \text{ e } \widehat{DAC} + \widehat{ACD} < 90^\circ.$  Como  $\widehat{BAC} = \widehat{CAD} + \widehat{BAD}$ , então:

$$
\widehat{ABD}+\widehat{BAD}+\widehat{DAC}+\widehat{ACD}<180^{\rm o}\Rightarrow\widehat{ABC}+\widehat{BCA}+\widehat{BAC}<180^{\rm o}
$$

Logo  $\widehat{A} + \widehat{B} + \widehat{C} < 180^\circ$ .

Se  $\widehat{B}$  for obtuso, vamos traçar um segmento BD, tal que,  $\overline{BD} \perp \overline{AC}$ , e  $D \in AC$ . Temos que  $\triangle ABD$  e  $\triangle CBD$  são triângulos retângulos em D, então, pelo Teorema 2.13, podemos concluir que  $\widehat{ABD} + \widehat{BAD} < 90^\circ$  e  $\widehat{DBC} + \widehat{BCD} < 90^\circ$ . Como  $\widehat{ABC} = \widehat{CBD} + \widehat{ABD}$ , então:

$$
\widehat{ABD} + \widehat{BAD} + \widehat{DBC} + \widehat{BCD} < 180^{\circ} \Rightarrow \widehat{ABC} + \widehat{BCA} + \widehat{BAC} < 180^{\circ}
$$

Logo  $\widehat{A} + \widehat{B} + \widehat{C} < 180^\circ$ .

Portanto a soma dos ângulos de qualquer triângulo é menor que dois ângulos retos.  $\Box$ 

 $\acute{E}$  possível prosseguir nos resultados da Geometria Hiperbólica através desse trabalho, por´em isso o tornaria muito extenso, distanciando assim do seu objetivo inicial. Ent˜ao os resultados seguintes ficam para um próximo trabalho no qual será possível aprofundar mais no estudo da Geometria Hiperbólica.

# 3 Aplicação em Sala de Aula

Este trabalho tem tamb´em como objetivo principal apresentar uma proposta de ensino da Geometria Hiperbólica no Ensino Fundamental e Médio. Mesmo que essa proposta se resuma a um tema suplementar do planejamento de conteúdos do professor, sua realização permitir´a ao aluno e, tamb´em, ao professor que ampliem seu horizonte de conhecimento e sua percepção geométrica do universo que os cerca.

Para isso, é necessário construir uma nova percepção do universo geométrico investigando e, em última análise, quebrando paradigmas euclidianos inseridos e cristalizados nos educandos e, principalmente, nos professores.

Diante desse desafio, seria fundamental a utilização de um instrumento educacional capaz de reconstruir conceitos e concepções geométricas, sob o ponto de vista hiperbólico. Concluímos, então, que o ambiente virtual e suas ferramentas tecnológicas seriam o meio ideal para auxiliar no ensino e na aprendizagem dessa geometria.

Como a grande maioria das escolas dispõe de equipamentos de informática, mesmo as p´ublicas, t´ınhamos apenas que selecionar um software que pudesse servir de instrumento de ligação entre o conhecimento a ser adquirido e a maneira de visualizá-lo e de construi-lo. Então o escolhido foi o Geogebra, que é um *software* livre  $11$  de matemática dinâmica, de fácil utilização e acesso, sendo encontrado em múltiplas plataformas, podendo ser utilizado em sistemas operacionais diversos, inclusive versões para celulares e tablets.

O Geogebra permite elaborar macro ferramentas que aqui denotaremos por H-ferramentas. Elas servirão para a construção de retas hiperbólicas e segmentos hiperbólicos, além de medir a distância hiperbólica.

Apesar do Geogebra ser um software criado para trabalhar com a Geometria Euclidiana, as H-ferramentas permitem a construção de elementos hiperbólicos tanto no Modelo do Semiplano quanto no Modelo de Poincaré.

Baseado nos trabalhos [RIBEIRO, FERREIRA e SANTOS;2012] e [FERREIRA,2011], que elaboraram atividades no software Geogebra para o ensino da Geometria Hiperbólica, trazemos essa sugestão de atividade para o ensino básico.

## 3.1 Conhecendo o Geogebra

Primeiramente necessitararemos de uma versão do Geogebra, caso não a tenhamos instalado nos computadores que iremos utilizar. Uma versão desse software pode ser encontrada no site www.geogebra.org.

E bom ressaltar que esse trabalho não tem a pretensão de ensinar o leitor a utilizar o Geogebra, apenas citararemos as principais funções. Caso necessário, é possível aprofundar os conhecimentos para utilização desse *software* explorando suas funções ou buscando na internet vídeos ou apostilas que se encontram disponíveis para consulta e *downloads*. O Geogebra é um *software* de fácil utilização.

Uma vez instalado, abra o Geogebra. Há uma barra de ferramentas superior que apresenta como opções de abas: Arquivo, Editar, Exibir, Opções, Ferramentas, Janela e Ajuda. O leitor não terá muita dificuldade com essas abas pois, além de serem muito intuitivas, elas são muito similares às abas encontradas em programas mais populares.

Abaixo da barra de ferramentas há também alguns botões de ferramenta que citaremos na sequência da esquerda para a direita: Mover, Novo Ponto, Reta definida por dois pontos, Reta perpedicular, Polígonos, Círculo dado centro e um de seus pontos, Elipse, Angulo, Reflexão em relação a um ponto, Inserir texto, Controle deslizante e Mover janela de visualização. Assim como na barra de ferramentas esses botões possuem funções bem intuitivas em cada um deles.

Agora que conhecemos um pouco do Geogebra vamos criar as H-ferramentas, que serão as ferramentas que utilizaremos para a construção do Plano Hiperbólico e seus elementos.

## 3.2 Criando as H-Ferramentas

As H-ferramentas elaboradas aqui serão utilizadas para a construção do Plano Hiperbólico, de retas hiperbólicas(h-retas), de segmentos hiperbólicos(h-segmentos) e de retas paralelas(hparalelas). Também construiremos uma H-ferramenta para determinar a distância hiperbólica(hdistância) entre dois pontos no Modelo do Disco de Poincaré.

<sup>&</sup>lt;sup>11</sup>Software Livre é *software* que respeita a liberdade dos usuários de computador, colocando os usuários em primeiro lugar e concedendo-lhes a liberdade de controlar a execução e adaptação a sua computação e processamento de dados às suas necessidades, através da disponibilidade do código fonte para análise e alterações. Nele os usuários são livres para executar, copiar, distribuir, estudar, mudar e melhorar o *software*.

Com as H-ferramentas, é possível trabalhar não só com esse modelo escolhido mas também com o Modelo do Semiplano, desde que sejam feitas adaptações.

No que diz respeito a utilização do Modelo do Disco de Poincaré,

[RIBEIRO, FERREIRA e SANTOS;2012] coloca que a utilização desse modelo em sala de aula traz potenciais obstáculos à aprendizagem, já que é um modelo de um espaço ilimitado desenhado numa região limitada.

Como os alunos estão acostumados a utilizar apenas a métrica euclidiana em seus estudos escolares, por ser a única métrica que conheceram, isso acarreta alguns obstáculos à compreensão de medidas de distância realizadas próximas ao horizonte do Plano Hiperbólico sejam maiores que as realizadas em regiões próximas ao centro desse plano.

Nesse aspecto as H-ferramentas ajudam a trabalhar com a Geometria Hiperbólica e suas propriedades, apesar do Geogebra ser um software criado para trabalhar com a Geometria Euclidiana.

Antes de iniciarmos a construção das H-ferramentas no Geogebra é importante saber que a base da construção dessas ferramentas hiperbólicas será um círculo de raio a ser estipulado pelo professor, por exemplo cinco unidades.

A primeira H-ferramenta que iremos contruir será o H-PLANO.

#### 3.2.1 H-ferramenta H-PLANO

Para construção da h-ferramenta H-PLANO seguiremos os seguintes passos.

Abra o Geogebra e com o cursor do mouse vá até a janela de visualização. Com o cursor sobre os eixos aperte o botão direito do mouse e desabilite a opção EIXOS. Clique no botão de ferramenta Novo Ponto (Figura 27) e com o cursor do mouse em uma área central da janela de visualização clique com o botão esquerdo. Foi criado um ponto, que por definição o Geogebra deve ter dado o nome de ponto  $A$ . E possível renomeá-lo, para isso selecione o bot˜ao de ferramenta Mover e clique com o bot˜ao direito do mouse com o cursor sobre o ponto, abrirá um leque de opções, selecione a opção renomear e abrirá uma janela onde se pode dar o nome que quiser a esse ponto, vamos cham´a-lo de ponto O.

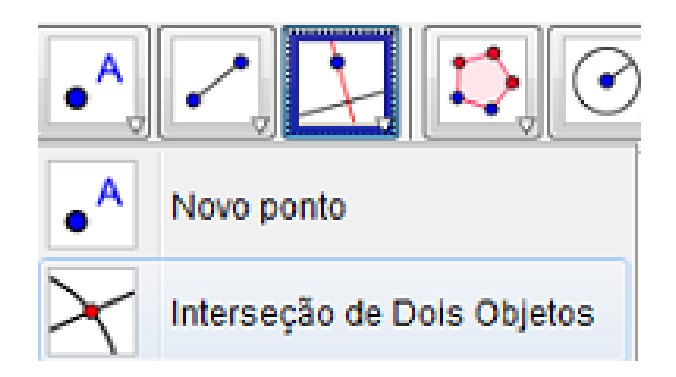

Figura 27: Algumas opções do botão ferramenta Novo Ponto

Vá agora com o cursor do mouse até o botão de ferramenta CÍRCULO DADOS CENTRO e Raio e selecione a segunda opção Cínculo dado centro e raio(Figura 28), vá com o cursor do mouse até o ponto  $\hat{O}$  e clique sobre ele, abrirá um janela onde deverá ser colocado o valor do raio, nesse caso digite 5(cinco), aparecer´a na janela de visualiza¸c˜ao um c´ırculo de raio cinco unidades.

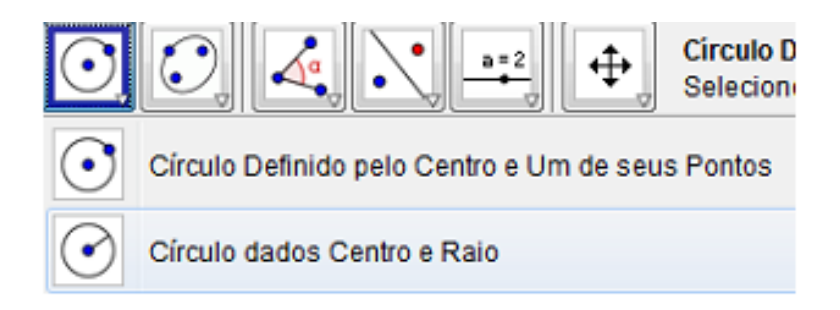

Figura 28: Algumas opções do botão ferramenta Círculo

Selecione o botão ferramenta MOVER e clique em EXIBIR na barra de ferramentas selecione a opção TECLADO, abrirá um teclado virtual na tela. Procure nesse teclado pela letra grega  $\alpha$  e clique nela, aparecerá então no teclado as opções de letras gregas. Clique o botão direito do mouse sobre o círculo, abrirá uma janela, clique no teclado virtual na letra grega  $\omega$ , aparecerá então essa letra dentro do círculo. Com o cursor sobre ela clique com o botão esquerdo e o mantenha pressionado, arraste  $\omega$  para fora do círculo. Na barra de ferramentas clique em FERRAMENTAS e selecione a opção CRIAR NOVA FERRAMENTA, abrirá uma janela e na opção OBJETO FINAL selecione o CÍRCULO  $\omega$ , na opção OBJETO INICIAL selecione o ponto O. Na opção NOME E  $\acute{i}$ CONE digite H-PLANO, clique em concluir e aparecerá um novo bot˜ao ferramenta com o nome H-PLANO. Salve o arquivo com nome ARQUIVO MODELO.

Todas as h-ferramentas serão construídas a partir desse arquivo.

## 3.2.2 H-ferramenta H-RETA

No mesmo arquivo vamos agora construir a h-ferramenta H-RETA.

Clique no botão ferramenta Novo Ponto27 e marque dois pontos dentro do círculo  $\omega$ ,  $B \in \mathcal{C}$ , de forma que eles não sejam colineares com o centro  $O$  e estejam dispostos em sentido anti-horário em relação a O. Uma dica importante é, na primeira vez que fizer, evite criar pontos muito próximos ou muito distantes, deles mesmos ou do centro  $O$ . Clique no botão ferramenta REFLEXÃO EM RELAÇÃO A UMA RETA e selecione a terceira opção REFLEXÃO  $EM RELAÇÃO AO UN CÍRCULO (INVERSÃO) (Figura 29).$ 

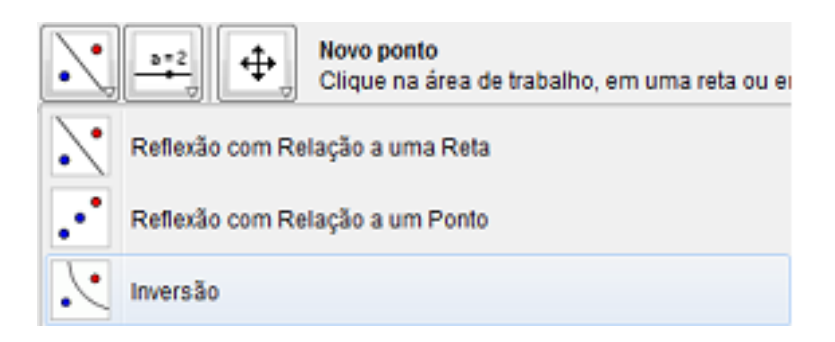

Figura 29: Algumas opções do botão ferramenta Reflexão

Clique no ponto B e em seguida no círculo  $\omega$ , aparecerá o ponto B' externo a  $\omega$ . Repita o procedimento para o ponto C, aparecerá o ponto C', também externo a  $\omega$ . Tanto B' como C' são os respectivos inversos de B e C em relação ao círculo  $\omega$ . Clique agora no botão ferramenta RETA PERPENDICULAR(Figura 30) e selecione a opção MEDIATRIZ, em seguida clique em B e B', aparecerá a reta mediatriz de  $BB'$  que, por padrão, o Geogebra nomeará essa reta como a. Repita o procedimento para  $C e C'$  aparecerá a mediatriz de  $CC'$ que, por

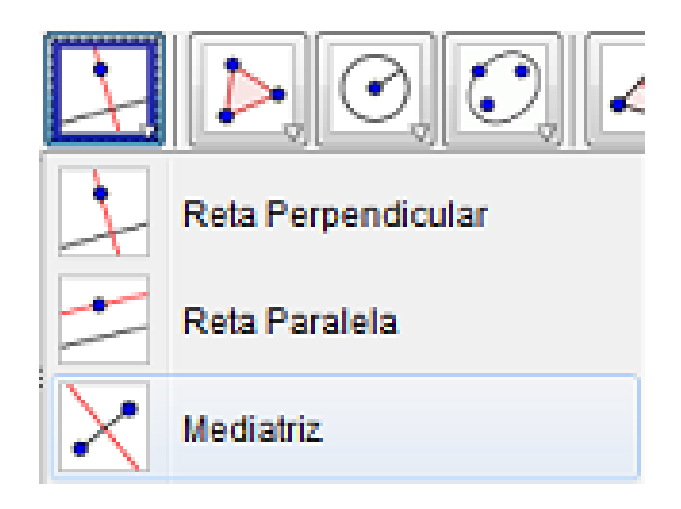

Figura 30: Algumas opções do botão ferramenta Reta

padrão, o Geogebra nomeará essa reta como b. No botão ferramenta Novo Ponto selecione a opção INTERSEÇÃO DE DOIS OBJETOS (Figura 27), clique na mediatriz de  $BB'$  e  $CC'$  então será criado o ponto  $D$  que é a interseção das duas mediatrizes. Clique no botão ferramenta CÍRCULO DEFINIDO PELO CENTRO E UM DE SEUS PONTOS, clique em  $D$  e depois em  $B$ . Será traçado um círculo d que também passa por  $B'$ ,  $C$  e  $C'$ . No botão ferramenta Novo PONTO selecione a opção INTERSEÇÃO DE DOIS OBJETOS e clique no círculo  $d$  e depois no círculo  $\omega$  marque os pontos de interseção desses dois círculos F e E. Clique no botão ferramenta Círculo Definido pelo Centro e Um de seus Pontos e selecione a opção ARCO CIRCULAR DADOS CENTRO E DOIS PONTOS(Figura 31). Clique no ponto D e depois nos pontos  $F \in E$ . Nesse momento é possível observar que o arco criado é o arco interno ao círculo  $\omega$ , caso contrário clique na barra de ferramentas em EDITAR e selecione a opção DESFAZER e repita o procedimento invertendo a seleção dos dois últimos pontos, clicando em  $D, E$  e F. Na barra de ferramentas, clique em FERRAMENTAS e selecione a opção CRIAR NOVA FERRAMENTA, abrirá uma janela e na opção OBJETO FINAL selecione o ARCO DE círculo DEF, na opção objeto inicial selecione os pontos  $O, B$  e C. Na opção NOME e í cone digite H-RETA, clique em concluir. Aparecerá um novo botão ferramenta com o nome H-RETA. Salve o arquivo.

#### 3.2.3 H-ferramenta H-SEGMENTO

Para a construção dessa H-ferramenta iremos prosseguir da figura anterior.

Clique no botão ferramenta Círculo Definido pelo Centro e Um de seus Pontos(Figura 28) e selecione a opção Arco Circular dados Centro e dois pontos(Figura 28). Clique no ponto D e depois nos pontos B e C, será construído o arco DBC. Observe novamente, se o arco criado é interno ao círculo  $\omega$ , caso contrário clique na barra de ferramentas em EDITAR e selecione a opção DESFAZER e repita o procedimento invertertendo a seleção clicando em  $D, C \in B$ .

Na barra de ferramentas, clique em FERRAMENTAS e selecione a opção CRIAR NOVA FERRAMENTA, abrirá uma janela e na opção OBJETO FINAL selecione o ARCO DE CÍRCULO

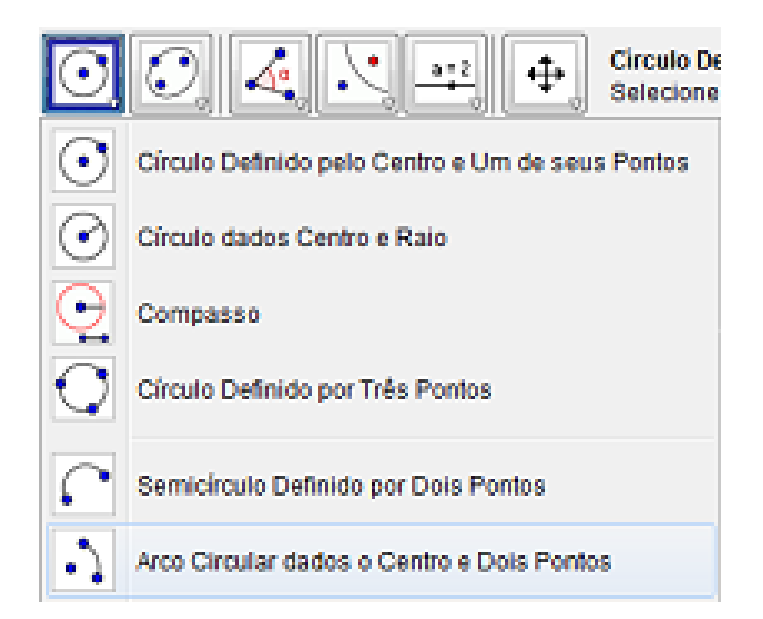

Figura 31: Algumas opções do botão ferramenta Círculo

DBC. Na opção OBJETO INICIAL selecione os pontos  $O, B$  e C. Na opção NOME E ÍCONE digite H-SEGMENTO, clique em concluir. Aparecerá um novo botão ferramenta com o nome H-SEGMENTO. Salve o arquivo.

#### 3.2.4 H-ferramenta H-PARALELAS

Para a construção dessa H-ferramenta iremos prosseguir da figura anterior.

Clique no botão ferramenta MOVER JANELA DE VISUALIZAÇÃO selecione a opção APA-GAR e apague as duas retas tangentes contruídas anteriormente, deixando somente o círculo  $\omega$ , o centro O e os pontos B e C.

Clique no botão da H-ferramenta H-RETA. Selecione os pontos na ordem  $O, B$  e C. Será criada a h-reta BC. Observe se o arco criado é interno a  $\omega$ , caso contrário apague a h-reta e repita o procedimento invertendo a ordem dos dois últimos pontos. No botão ferramenta Novo Ponto selecione a opção Intersecão de dois objetos, clique na hreta  $AB$  e no círculo  $\omega$ . Considerando que os pontos de interseção marcados sejam D e E, prosseguiremos. Clique no bot˜ao ferramenta Novo Ponto e marque um ponto F dentro do círculo  $\omega$  na região interna ao arco definido pela h-reta BC. No botão ferramenta REFLEXÃO em relação a uma reta e selecione a terceira opção Reflexão em relação ao um  $C$ IRCULO(INVERSÃO). Clique no ponto F e em seguida no círculo  $\omega$ , aprecerá o ponto F' externo a  $\omega$ . No botão ferramenta RETA PERPENDICULAR e selecione a opção MEDIATRIZ, em seguida clique em  $F \in F'$ , aparecerá a reta mediatriz de  $FF'$  que, por padrão, o Geogebra nomeará essa reta como a. Ainda botão ferramenta RETA PERPENDICULAR selecione a opção RETA TANGENTE, clique no círculo  $\omega$  e no ponto D. Em seguida repita o procedimento agora clicando no círculo  $\omega$  e no ponto E. Agora no botão ferramenta Novo Ponto selecione a opção INTERSEÇÃO DE DOIS OBJETOS, clique na h-reta mediatriz  $FF'$  e em uma das tangentes. Repita o procedimento para a outra tangente. Considerando que esses pontos marcados na instrução anterior sejam, respectivamente,  $G \in H$ , clique no botão ferramenta CÍRCULO DEFINIDO PELO CENTRO E UM DE SEUS PONTOS, clique em  $G$  e depois em  $F$ . Será traçado um círculo d que também passa por  $F'$  e G. Repita o procedimento, agora traçando um círculo e que passa por  $F \in H$ . No botão ferramenta NOVO PONTO selecione a opção INTERSEÇÃO DE DOIS OBJETOS, clique nos círculos  $d \in \omega$ , sejam D e I os pontos marcados. Repita o procedimento para os círculos  $e \in \omega$ , sejam E e J os pontos marcados.

Clique no botão ferramenta CÍRCULO DEFINIDO PELO CENTRO E UM DE SEUS PONTOS e selecione a opção ARCO CIRCULAR DADOS CENTRO E DOIS PONTOS. Clique no ponto  $G$ e depois nos pontos  $D \in I$ . Nesse momento siga sempre o sentido anti-horário para que o arco criado seja interno ao círculo  $\omega$ , caso contrário clique na barra de ferramentas em EDITAR e selecione a opção DESFAZER e repita o procedimento invertendo a seleção dos dois últimos pontos, clicando em G, I e D. Repita o procedimento agora para os pontos H, J e E.

Na barra de ferramentas, clique em FERRAMENTAS e selecione a opção CRIAR NOVA FERRAMENTA, abrirá uma janela e na opção OBJETO FINAL selecione o ARCO DE CÍRCULO  $GDI$  e depois o ARCO DE CÍRCULO  $HEJ$  na opção OBJETO INICIAL selecione os pontos O,  $B \in \mathcal{C}$ . Na opção NOME E ÍCONE digite H-PARARELAS, clique em concluir. Aparecerá um novo bot˜ao ferramenta com o nome H-PARALELAS. Salve o arquivo.

#### 3.2.5 H-ferramenta H-DISTANCIA

Para a construção dessa H-ferramenta prosseguiremos da mesma figura da anterior.

Antes de começar a construi-la, é importante que os pontos de seu desenho sejam os mesmos deste tutorial, caso ocorra alguma divergência renomeie os pontos para evitar qualquer problema. Vamos conferir a figura referência que iremos utilizar.

A figura referência, até aqui utilizada, possui dois pontos internos ao círculo  $\omega$ , B e C, e os dois pontos de interseção do círculo d com o círculo  $\omega$ ,  $E \in F$ . Então a sequência que iremos utilizar é a que os pontos estão dispostos na sequência E, B, C e F, sendo que E encontra-se entre B e B' e F esteja entre C e C', caso seu desenho esteja com a disposição dos pontos diferente, você pode simplesmente readequar a fórmula para a sua figura.

No campo "Entrada", que fica abaixo da janela de visualização, escreva a seguinte fórmula:

#### r=abs(ln((Distância[B,F]\*Distância[C,E]) / (Distância[B,E]\*Distância[C,F])))

Observe que aparecerá na coluna algébrica, que fica ao lado da janela de visualização, o nome "r" seguido de um número. Esse número será a distância Hiperbólica entre  $B$  e C. Clique no bot˜ao ferramenta Mover e com o cursor sobre um dos pontos matenha pressionado o botão esquerdo do mouse e mova o ponto  $B$  para locais próximos do ponto  $E$ , você verá que a distância Hiperbólica aumentará, ao mesmo tempo movendo  $B$  para um local próximo a  $C$  a distância Hiperbólica diminuirá.

Na barra de ferramentas, clique em FERRAMENTAS e selecione a opção CRIAR NOVA FERRAMENTA, abrirá uma janela e na opção OBJETO FINAL selecione o NÚMERO  $r$ , na opção Objeto inicial selecione os pontos  $O, B$  e C. Na opção NOME e ícone digite H-DISTANCIA, clique em concluir. Aparecerá um novo botão ferramenta com o nome H-SEGMENTO. Salve o arquivo.

Você terá então no ARQUIVO MODELO as respectivas h-ferramentas, H-PLANO, H-RETA, H-SEGMENTO e H-DISTANCIA. Clique no botão ferramenta MOVER JANELA DE VISUALIZAÇÃO selecione a opção APAGAR e apague todos os objetos. Salve o arquivo e feche o programa.

### 3.3 Aplicando em Sala de Aula

Para aplicar agora em sala de aula você já possui o ARQUIVO MODELO, com as respectivas h-ferramentas. Salve esse arquivo nos computadores onde você instalou o *software* Geogebra e ao abri-lo você terá as H-ferramentas junto aos botões ferramentas para serem utilizados.

Com o arquivo aberto basta criar um novo ponto na janela de visualização, que, por padrão, o Geogebra irá nomear como ponto A. Clique na h-ferramenta H-PLANO e então clique no ponto  $A$ , aparecerá um círculo, que será o nosso plano hiperbólico, que o Geogebra irá nomear como círculo c. Construa dois pontos no plano hiperbólico, que, por padrão serão nomeados por  $B \in \mathcal{C}$ . Clique na H-ferramenta H-RETA e em seguida clique no ponto A,  $B \in \mathbb{C}$  e será criada uma reta hiperbólica, porém pode ocorrer, dependendo da disposição dos pontos  $B \in \mathbb{C}$  em relação a  $A$  que o arco criado seja o externo ao plano. Nesse caso desfaça e repita o procedimento agora clicando em  $A, C \in B$ . Perceba que esse procedimento deverá ser feito em muitos momentos uma vez que tanto para retas hiperbólicas quanto para segmentos hiperbólicos, dependendo da disposição dos pontos marcados em relação ao centro do círculo, serão construídos os arcos externos ao plano hiperbólico e não os arcos internos, que s˜ao os que desejamos construir.

Você poderá também construir, por exemplo, um triângulo hiperbólico ou um quadrilátero hiperbólico, bastando para isso marcar os respectivos pontos no plano hiperbólico. Vamos construir um triângulo hiperbólico como exemplo, um quadrilátero será análogo, porém com quatro pontos.

Para construir um triângulo hiperbólico vamos marcar três pontos distintos no plano hiperbólico. Sejam eles D, E e F. Construa o segmento hiperbólico DE clicando na hferramenta H-SEGMENTO e na sequência nos pontos  $A, D \in E$ . Caso o arco construído seja o externo, desfaça e reconstrua invertendo a ordem dos dois últimos pontos, no caso  $A, E$  e D. Repita o procedimento para construir os segmentos  $DF \in EF$ . Nosso triângulo hiperbólico está pronto.

Você poderá medir o comprimento de qualquer segmento utilizando a H-ferramenta H-DISTANCIA. Por exemplo, vamos medir o perímetro do triângulo hiperbólico  $DEF$ , construído acima. Selecionando a H-ferramenta H-DISTANCIA vamos clicar nos pontos  $A, D$  e E, aparecerá o valor r que corresponde ao comprimento do segmento  $DE$ . Repita o procedimento para os segmentos  $DF e EF$ . Então somando os três valores teremos o perímetro do triângulo hiperbólico  $DEF$ .

Você deverá explorar os recursos do Geogebra antes de levá-lo aos alunos, pois os mesmos poder˜ao ter d´uvidas quanto a algum recurso que n˜ao utilizamos, mas que eles, por curiosidade, podem vir a utilizar. Novamente lembramos que h´a v´arios v´ıdeos e apostilas na internet que orientam na utilização dos recursos básicos do Geogebra. Outra dica importante é, sempre que utilizar o ARQUIVO MODELO, salve a atividade com outro nome para preservar esse arquivo sempre em branco, caso contrário você deverá repetir todo o procedimento utilizado até aqui.

Mas antes de levar aos alunos essa atividade é importante buscar justificativas para o mesmo, uma vez que os alunos por serem muito questionadores, podem indagar da relevância de aprender e/ou conhecer a Geometria Hiperbólica. Ressalte a aplicação dessa geometria no estudo astronômico e nas novas tecnologias utilizadas por eles.

Uma sugestão lúdica e enriquecedora seria mostrar as três formas distintas de percebermos o espaço, através de exemplos de imagens, de vídeos ou outros.

Explorando situações reais é possível chegar às diferenças entre os três planos e concluirmos que todos são válidos, mas que cada um se adequa a uma realidade diferente. Por exemplo, para medir distâncias pequenas na superfície da Terra a geometria plana é a mais indicada, porém se essas distâncias forem muito grandes (como nas grandes viagens aéreas) a geometria esférica passa a ser a mais indicada. No entanto, se formos medir distâncias no espaço sideral ou entre corpos celestes, a geometria hiperbólica é a mais indicada.

Cabe ao professor explorar sua vivência e suas experiências para levar a seus alunos esse tema tão contraditório quanto curioso.

# 4 Considerações Finais

São muitas as aplicações que a moderna tecnologia faz uso da Geometria Hiperbólica e diversos exemplos de aplicação. No entanto, por ser um assunto desconhecido por muitos, a Geometria Hiperbólica deixa de ser citada e, até mesmo, divulgada.

Este trabalho não esgota o estudo da Geometria Hiperbólica e, muito menos, as possibilidades de aplicação dele em salas de aula do ensino básico e na formação de professores. Ficam outros resultados e novas abordagens para um trabalho futuro.

## 4.1 Agradecimentos

Na oportunidade agradeço, primeiramente, a DEUS por tudo. Agradeço aos professores do DEFIM-CAP/UFSJ que ministraram as disciplinas na Turma 2012 do PROFMAT, que sempre demonstraram empenho, competência, dedicação e solicitude. Em especial agradeço a professora Mariana, coordenadora do curso e minha orientadora, pela grandiosa ajuda em todos os momentos, e por nos inspirar a sermos melhores profissionais e pessoas. Agradeço o apoio e compreens˜ao de minha esposa Luciane e minha filha Sophia, que se sacrificaram nos momentos mais difíceis e foram as grandes incentivadoras nessa caminhada. Agradeço tamb´em a Izabel Cristina e Mary Rita pela compreens˜ao, incentivo e apoio profissional e a todos os companheiros do PROFMAT que participaram diretamente ou indiretamente desta trajetória. Por fim agradeço à CAPES pelo apoio ao Programa PROFMAT.

# Referências

- [BARBOSA,2002] BARBOSA, João L. M.: Geometria Hiperbólica.Rio de Janeiro: SBM,2002.
- [BOYER,1996] BOYER, Carl B.: (1996): *História da Matemática*. São Paulo: Editora Edgard Blücher, 1996.
- [EVES,1995] EVES, Howard: *História da Matemática*. São Paulo: Ed. UNICAMP, 1995;
- [EUCLIDES,1944] EUCLIDES .:Elementos de Geometria. Trad. Frederico Commandino. S˜ao Paulo: Edições Cultura, 1944 <sup>12</sup>
- [BONGIOVANNI e JAHN,2010] BONGIOVANNI, Vincenzo e JAHN, Ana Paula: De Euclides às geometrias não euclidianas. UNION: REVISTA IBEROAMERICANA DE EDU-CACIÓN MATEMÁTICA, Espanha, Número 22, Junio de 2010, páginas 37-51 (ISSN:  $1815-0640$ ).<sup>13</sup>.
- [BARBOSA,1995] BARBOSA, Jo˜ao L.M.:Geometria Euclediana Plana. Rio de Janeiro: SBM, 1995.
- [BARRETO,2005] BARRETO, Mylane dos Santos. : Do mito da Geometria Euclidiana ao ensino das Geometrias Não Euclidianas. Trabalho de Conclusão do Curso de Licenciatura em Matemática - CEFET/Campos. Campos dos Goytacazes-RJ, 2005.<sup>14</sup>
- [KLEIN,1984] KLEIN, Felix C.: *PROGRAMA ERLANGEN: Considerações comparativas* sobre as pesquisas geométricas modernas. Tradução e Comentários: FERNANDES, Normando Celso. São Paulo: Instituto de Física - USP, 1984.<sup>15</sup>
- [COUTINHO,2001] COUTINHO, Lázaro.: Convite às Geometrias Não Euclidianas. Rio de Janeiro: Interciência, 2001.
- [SPIRA,2004] SPIRA, Michel.: COMO TRANSFORMAR RETAS EM C´IRCULOS E VICE VERSA: A inversão e construções geométricas. II Bienal da Sociedade Brasileira de Matemática. Bahia: Universidade Federal da Bahia, 2004.<sup>16</sup>
- [ZIEGLER,2008] ZIEGLER, Janaina de Ramos.: GEOMETRIA EUCLIDIANA PLANA E GEOMETRIA HIPERBOLICA: Comparação de Conceitos e Propriedades.2008. TCC (Licenciatura em Matemática) - UNIFRA/ Centro Universitário Fransciscano, Santa Maria-RS. 2008.

<sup>&</sup>lt;sup>12</sup>Disponível <http : //pensamentosnomadas.files.wordpress.com/2012/04/os – elementos − euclides.pdf> Acesso em: 25 setembro 2013.

<sup>&</sup>lt;sup>13</sup>Disponível em <http://www.fisem.org/www/union/revistas/2010/22/Union<sub>0</sub>22<sub>0</sub>06.pdf> Acesso em 18 setembro 2013

 $14$ Disponível em  $< http://www.essentiaeditor a.if f.edu.br/index.php/sMatematica/article/view/1951/1122>$ Acesso em: 25 Setembro 2013.

<sup>&</sup>lt;sup>15</sup>Disponível em <http : //publica – sbi.if.usp.br/PDFs/pd499> Acesso em : 20 de outubro de 2013

<sup>&</sup>lt;sup>16</sup>Disponível em  $< http://www.math.ufmg.br/comed/2004/b2004/minimichel.pdf> Acesso em 20 novem$ bro 2013.

- [GONCALVES] GONCALVES, Anderson Dias.: Inversão Geométrica: Um enfoque computacional. 17
- [BECK] BECK, Vinicius Carvalho.: VERSÃO HIPERBÓLICA DO TEOREMA DAS PA-RALELAS: Uma Iniciação ao Estudo do Modelo do Semiplano.<sup>18</sup>
- [PANSONATO e BINOTTO,2010] PANSONATO, Claudia C.; BINOTTO, Rosane.: Isometrias do Plano Hiperbólico. Publicações do 1<sup>°</sup> Colóquio de Matemática da Região Sul.  $SantaMaria - RS$ , 2010.<sup>19</sup>
- [VIEIRA, 2009] VIEIRA, Wilian Euripedes.: Mergulhos Isométricos do Plano Hiperbólico em Espaços Euclidianos. Dissertação de Mestrado em Matemática-Universidade Federal de Uberlândia, Uberlândia-MG, 2009.<sup>20</sup>
- [SANTOS] SANTOS, José C. : *Inversão numa Circunferência*. Centro de Matemática -Universadade do Porto-Portugal.<sup>21</sup>
- [MUNARETTO,2010] MUNARETTO, Ana Cristina C.: RESOLUÇÃO DO PROBLEMA DE APOLÔNIO POR MEIO DA INVERSÃO: Um roteiro de estudo para a formação de Professores em Geometria. 61p. Monografia de Especialização (Curso de Especialização em Expressão Gráfica no Ensino) - UNIVERSIDADE FEDERAL DO PARANÁ, Curitiba-PR. 2010.<sup>22</sup>
- [RIBEIRO, FERREIRA e SANTOS;2012] RIBEIRO, Guilherme Fernando; FERREIRA, Luciano ; SANTOS, Talita Secorun dos.: CONSTRUCOES DE MACRO FERRA-MENTAS NO GEOGEBRA PARA O ENSINO DA GEOMETRIA HIPERBÓLICA. Ata da Conferência Latinoamericana de geogebra Uruguai.2012.ISSN 2301-0185.<sup>23</sup>
- [FERREIRA,2011] FERREIRA, Luciano.: Uma proposta de ensino de Geometria Hiperbólica: "Construção do Plano de Poincaré" com o uso do software Geogebra. (Dissertação Programa de Pós-Graduação em Educação para a Ciência e a Matemática). Departamento de Matemática, UniversidadeEstadual de Maringá, Maringá-PR, 2011.<sup>24</sup>
- [EUCLIDES,1994] EUCLIDES : Les Éléments, Vol 1,2,3,4.Tradução Bernard Vitrac. Paris: PUF, 1994.

<sup>&</sup>lt;sup>17</sup>Disponível em <http : //www.andersonmatematico.xpg.com.br/Arquivos/Inversao<sub>g</sub>eometrica.pdf> Acesso em : 20 novembro 2013

<sup>&</sup>lt;sup>18</sup>Disponível em <http : //www.impa.br/opencms/pt/pesquisa/pesquisa<sub>c</sub>oloquio<sub>b</sub>rasileiro<sub>d</sub>e<sub>m</sub>atematica/CBM28/attach/ Acesso em :10 nov. 2013

<sup>&</sup>lt;sup>19</sup>Disponível em <http://www.sbm.org.br/docs/coloquios/SU – 1.01.pdf> Acesso em: 20 de novembro 2013.

<sup>&</sup>lt;sup>20</sup>Disponível em <http : //repositorio.ufu.br/bitstream/123456789/593/1/MergulhosIsometricosPlano.pdf>Acesso em: 28 novembro 2013.

<sup>&</sup>lt;sup>21</sup>Disponível em < http://cmup.fc.up.pt/cmup/mecs/Geometria/teoriainversao.pdf> Acesso em: 20 de novembro de 2013.

<sup>&</sup>lt;sup>22</sup>Disponível em < http://www.pb.utfpr.edu.br/anamunaretto/monografia.pdf> Acesso em: 18 outubro 2013

<sup>&</sup>lt;sup>23</sup>Disponível em < http://www.geogebra.org.uy/2012/actas/15.pdf> Acesso em 5 de janeiro 2014.

<sup>&</sup>lt;sup>24</sup>Disponível em < http://www.dma.uem.br/igi/arquivos/artigo1.pdf> Acesso em: 15 dezembro 2013.